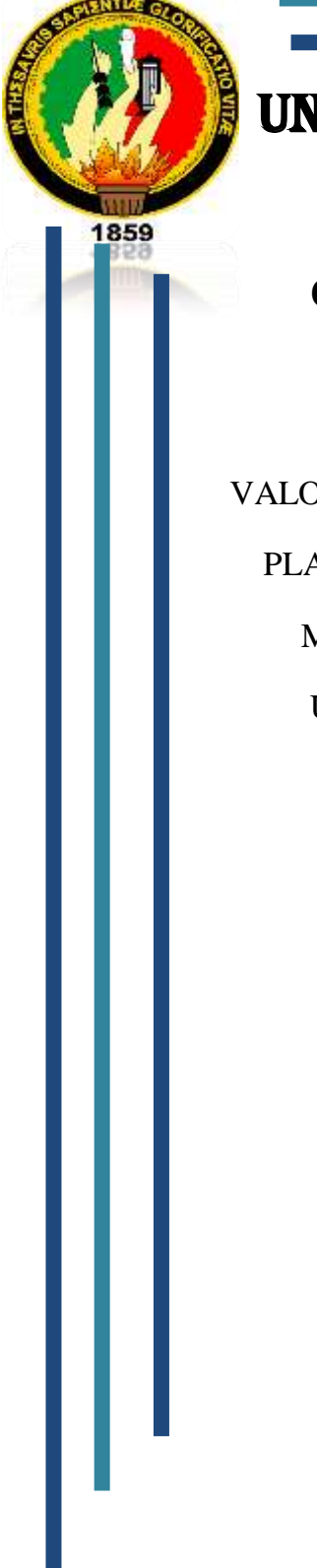

## UNIVERSIDAD NACIONAL DE LOJA

## *AREA DE LA SALUD HUMANA*  **CARRERA DE LABORATORIO CLÍNICO**

 VALORES REFERENCIALES DE RECUENTO DE PLAQUETAS EN LA POBLACIÓN ADULTA MASCULINA DE 20 A 50 AÑOS DE LA UNIVERSIDAD NACIONAL DE LOJA

Tesis previa a la obtención del Título

de Licenciada en Laboratorio Clínico

#### AUTOR:

 *Paola Yorsely Romero Espinoza*

DIRECTORA DE TESIS:

 *Dra. Diana Montaño*

LOJA – ECUADOR

#### **CERTIFICACIÒN**

Dra. Diana Montaño P.

#### **DOCENTE DE LA CARRERA DE LABORATORIO CLÍNICO.**

CERTIFICO:

Que luego de haber revisado la tesis previa a la obtención del título de licenciada en Laboratorio Clínico con el tema titulado: **"VALORES REFERENCIALES DE RECUENTO DE PLAQUETAS EN LA POBLACIÓN ADULTA MASCULINA DE 20 A 50 AÑOS DE LA UNIVERSIDAD NACIONAL DE LOJA"**, de autoría de **Paola Yorsely Romero Espinoza**, puedo manifestar que el presente trabajo cumple con los requisitos exigidos por la Universidad Nacional de Loja, por lo que autorizo la presentación del mismo para que pase a estudio del Tribunal de Grado.

Loja, Abril del 2011.

Atentamente.

Dra. Diana Montaño DIRECTORA DE TESIS

#### **AUTORÍA**

Todos los contenidos vertidos en el presente trabajo denominado: **"VALORES REFERENCIALES DE RECUENTO DE PLAQUETAS EN LA POBLACIÓN ADULTA MASCULINA DE 20 A 50 AÑOS DE LA UNIVERSIDAD NACIONAL DE LOJA"**, así como también su investigación, resultados, conclusiones, recomendaciones y demás opiniones emitidas en la misma son de exclusiva y absoluta responsabilidad de su autora.

**Paola Yorsely Romero Espinoza**

#### **AGRADECIMIENTO**

Agradezco infinitamente a Dios, mi Señor, quien me dio fe, fortaleza, sabiduría, paciencia, salud y esperanza para terminar este trabajo, además de su infinita bondad y amor.

Doy las gracias de manera muy especial a mis Padres por su comprensión y ayuda en todo momento, ellos quienes me han enseñado a encarar las adversidades sin perder nunca la dignidad ni desfallecer en el intento. Me han dado todo lo que soy como persona, mis valores, mis principios, mi perseverancia y mi empeño, y todo ello con una gran dosis de amor y sin pedir nunca nada a cambio. Porque siempre he contado con ellos para todo, gracias a la confianza que nos hemos tenido; por el apoyo y amistad, los quiero mucho.

A mis grandes y queridos amigos: Juan Carlos, Andrea T, Rommel, Andrea S. y Richard, por el apoyo incondicional y por ofrecerme su valiosa amistad, nunca los olvidaré. A mi Jairo Alfonso, gracias por estar a mi lado, por el cariño, respeto, paciencia, compañía y por devolver la felicidad a mis días. Te adoro.

Así también a mi compañera de tesis y amiga: Consuelo, somos un excelente equipo y lo logramos, pero más que eso hemos sido compañeras, amigas y confidentes; te quiero como a una hermana.

Gracias a mi Directora de Tesis por sus conocimientos, orientaciones, su manera de trabajar, persistencia, paciencia y motivación que han sido fundamentales para mi formación como investigadora. Ella ha inculcado en mí un sentido de seriedad, responsabilidad y rigor académico sin los cuales no podría tener una formación completa. A su manera, ha sido capaz de ganarse mi lealtad y admiración, muchas gracias Dra. Diana.

A cada uno de los profesionales quienes han sido mis Docentes en estos cuatro años de aprendizaje en la Carrera de Laboratorio Clínico, a todos ellos, gracias por su gran apoyo así como por la sabiduría que me transmitieron en el desarrollo de mi formación profesional.

A la Universidad Nacional de Loja, al Área de la Salud Humana y en especial a la Carrera de Laboratorio Clínico por permitirme ser parte de una generación de triunfadores y gente productiva para el país.

Con cariño.

#### **PAOLA YORSELY**

#### **DEDICATORIA**

#### **A DIOS:**

Por ser mi fiel compañía en el día a día, permitiéndome llegar a este momento tan especial en mi vida. Gracias Padre por la vida, por los triunfos y los momentos difíciles que me han enseñado a valorarte cada día más.

#### **A MI MADRE**:

Gracias madre amada por haberme brindado tu apoyo en todo momento, por tus consejos, tus valores, por la motivación constante que me ha permitido ser una persona de bien, pero más que nada, por el infinito amor con el que crecí. Por haberme educado y soportar mis errores. Gracias a tus consejos, por el amor que siempre me has dedicado, por cultivar e inculcar ese sabio don de la responsabilidad.

Si hay algo que sé hacer bien es gracias a ti, y cuando llega la recompensa por un esfuerzo no puedo dejar de recordar tu cercanía, complicidad, devoción y sobre todo el ejemplo de lucha constante para salir adelante bajo cualquier adversidad. Que esta sea la recompensa a tantos años de entrega, desvelos y apoyo; estamos juntas en todo y este triunfo es tuyo. Te quiero infinitamente.

#### **PAOLA YORSELY**

### **ÍNDICE**

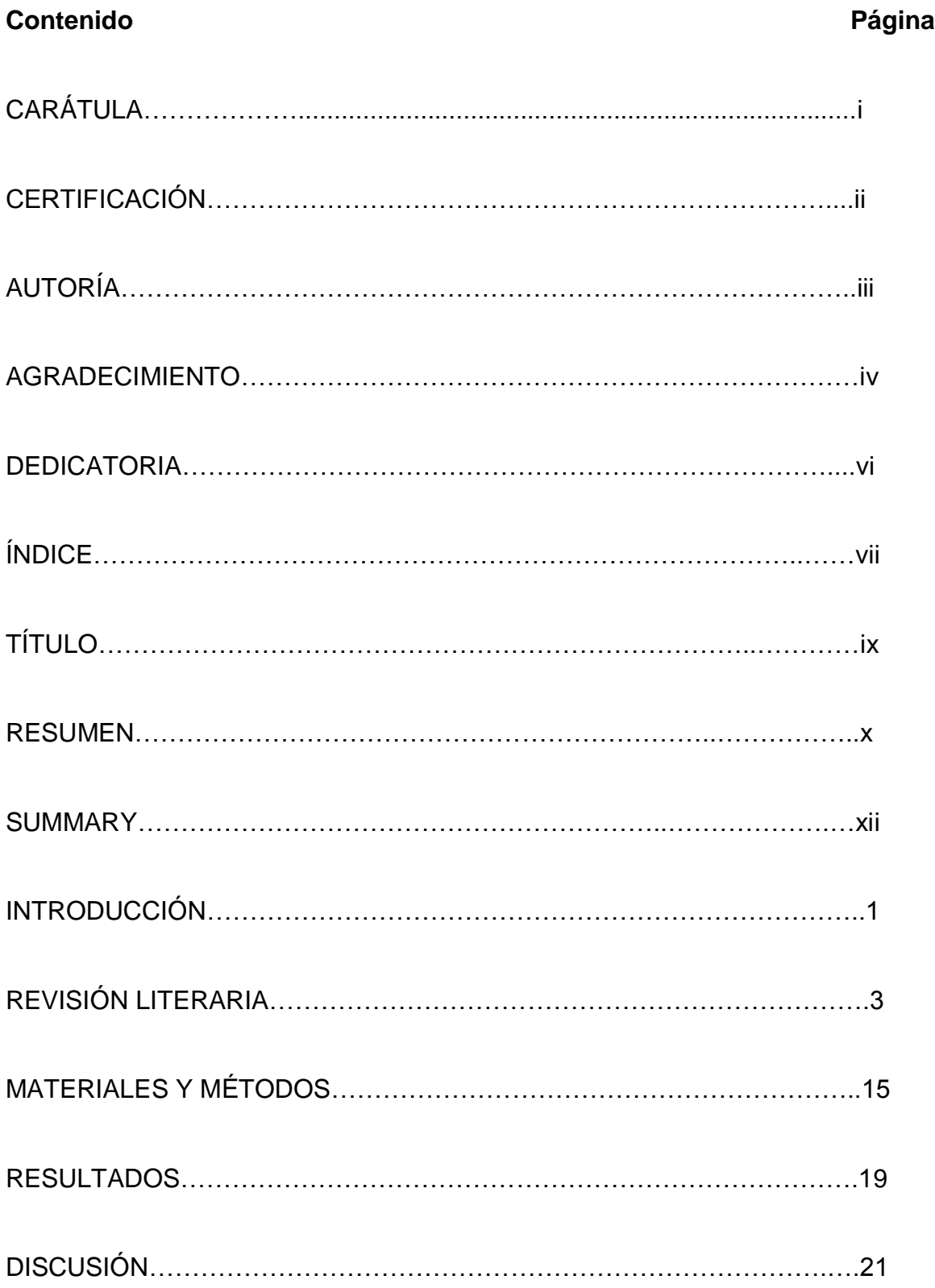

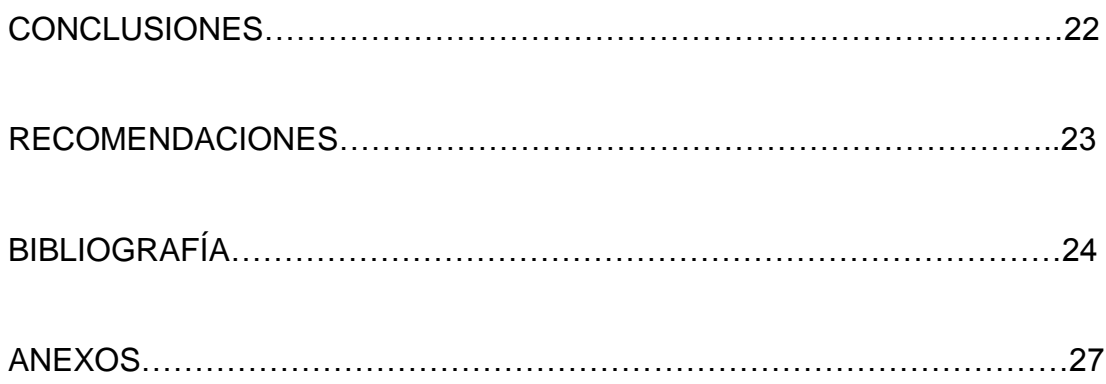

# **TÍTULO**

## **VALORES REFERENCIALES DE RECUENTO DE PLAQUETAS EN LA POBLACIÓN ADULTA MASCULINA DE 20 A 50 AÑOS DE LA UNIVERSIDAD NACIONAL DE LOJA**

## **RESUMEN**

El presente estudio denominado **VALORES REFERENCIALES DE RECUENTO DE PLAQUETAS EN LA POBLACIÓN ADULTA MASCULINA DE 20 A 50 AÑOS DE LA UNIVERSIDAD NACIONAL DE LOJA,** se realizó mediante un estudio descriptivo durante el período académico septiembre 2010 a febrero 2011, el mismo que tuvo como objetivo fundamental conocer los valores referenciales del recuento de plaquetas en la población masculina tanto docente, administrativa y estudiantil de la Universidad Nacional de Loja, para de esta manera aportar significativamente en un buen diagnóstico médico pero tomando como referencia datos acordes a nuestra realidad local.

Las plaquetas, también denominadas trombocitos, son células diminutas de forma ovalada que se fabrican en la médula ósea. Participan en el proceso de coagulación. Cuando se rompe un vaso sanguíneo, las plaquetas se concentran en la zona afectada y ayudan a sellar la rotura para frenar el sangrado. Las plaquetas solamente sobreviven unos 9 días en el torrente sanguíneo y son sustituidas constantemente por nuevas células.

Ésta investigación se la realizó en una población de 140 hombres, a quienes se les efectuó exámenes sicométricos, levantamiento de historias clínicas para posteriormente proceder a la extracción de las muestras sanguíneas mediante la técnica de Vacoutainer. Así también se recolectaron muestras tanto de heces como de orina con la finalidad de establecer si los pacientes se encuentran dentro de los criterios de inclusión para ser estudiados. Durante el procesamiento de las muestras se utilizaron equipos automatizados (MYNDRAY BC 32OO y SINNOWA B 200) en el Laboratorio Clínico del Centro de Diagnóstico del Área de la Salud Humana de la Universidad Nacional de Loja.

Luego de los análisis respectivos obtuvimos los resultados de cada paciente, los mismos que fueron ingresados en una Base de Datos, para luego conseguir por medio del programa estadístico EPI- INFO 3.5.1., obteniéndose que los valores referenciales de plaquetas para la población universitaria masculina entre 20 y 50 años va desde 153.000 a 359.000 por mm $3$  de sangre.

Finalmente, los resultados fueron difundidos a los Directores y representantes de las diferentes Áreas que forman la universidad pero en especial fue dirigido a los profesionales de la salud para que puedan implementar estos valores en su práctica profesional, beneficiando de esa forma al bienestar del paciente.

#### **PALABRAS CLAVES:**

Plaquetas, Valores Referenciales, Población Adulta Masculina.

## **SUMMARY**

The present study denominate REFERENTIAL VALUES OF RECOUNT OF PLATELETS IN THE MATURE MASCULINE POPULATION FROM 20 TO 50 YEARS OF THE NATIONAL UNIVERSITY OF LOJA, was carried out by means of a descriptive study during the period academic September 2010 to February 2011, the same one that had as fundamental objective to know the values indexes them of the recount of platelets in the masculine population so much educational, administrative and student of the National University of Loja, for this way to contribute significantly in a medical good diagnosis but taking like reference in agreement data to our local reality.

The platelets, also denominated trombocitos, they are tiny cells in an oval way that are manufactured in the bone marrow. They participate in the process of clotting. When it breaks a sanguine glass, the platelets concentrate on the affected area and they help to seal the break to brake the one bled. The platelets only survive about 9 days in the sanguine torrent and they are constantly substituted by new cells.

This investigation was carried out it in a population of 140 men to who you/they were made exams sicométricos, rising of clinical histories it stops later on to proceed to the extraction of the sanguine samples by means of the technique of Vacoutainer. Likewise so much samples of feces were gathered like of urine with the purpose of settling down if the patients are inside the inclusion approaches to be studied. During the prosecution of the samples automated teams were used (MYNDRAY BC 32OO and SINNOWA B 200) in the Clinical Laboratory of the Center of Diagnosis of the Area of the Human Health of the National University of Loja.

After the respective analyses we obtained each patient's results, the same ones that were entered in a Database, stop then to get by means of the statistical program EPI - INFO 3.5.1., being obtained that the values index them of platelets

for the university masculine population between 20 and 50 years goes from 153.000 to 359.000 for mm3 of blood.

Finally, the results were diffused the Directors and representatives of the different Areas that form the university but especially it was directed to the professionals of the health so that they can implement these values in their professional practice, benefitting from that way to the patient's well-being.

**KEY WORDS**: Platelets, Referential Values, Mature Masculine Population.

# **INTRODUCCIÓN**

La Universidad Nacional de Loja, el Área de la Salud Humana y la Carrera de Laboratorio Clínico, en relación con su compromiso humano – social viene realizando diversos Proyectos, los mismos que aportan con datos fiables a la comunidad científica y que van encaminados al desarrollo continuo y mejoramiento de la calidad.

Actualmente, la región Sur del Ecuador y específicamente la ciudad de Loja, no cuenta con un estudio eficaz de valores referenciales de plaquetas en personas adultas, por tanto se crea la necesidad imperiosa de realizar un trabajo de investigación pormenorizado que nos de una pauta oportuna para el diagnóstico certero de enfermedades, inclusive para la prevención de posibles complicaciones futuras de manifestaciones patológicas en la población. Es por eso que la finalidad de esta investigación es conocer los valores referenciales de recuento de plaquetas en la población adulta masculina de 20 a 50 años de la Universidad Nacional de Loja, utilizando métodos analíticos automatizados con la finalidad de contribuir al diagnóstico certero de las enfermedades sanguíneas, en el marco de las condiciones socioeconómicas, ambientales, geográficas y culturales prevalentes.

El presente estudio se lo realizó en un número de 140 hombres de edad comprendida entre 20 a 50 años de la Universidad Nacional de Loja, que aceptaron ser parte del estudio, a quienes se les aplicó diversas pruebas clínicas como la determinación de hierro sérico, sangre oculta, entre otras, con la finalidad de seleccionar a los pacientes que cumplían con los criterios de inclusión establecidos en este trabajo investigativo. Las muestras fueron procesadas en el Centro de Diagnóstico del Área de la Salud Humana de la U. N. L.; mediante método automatizado en el equipo MYNDRAY BC 3200. Para la recopilación de los resultados se estableció una base de datos en el programa EPI INFO versión 3.5.1. y los valores de referencia para plaquetas se calcularon a través de la obtención de la media ± 2 desviaciones estándar y utilizando el método

paramétrico, según recomienda la Federación Internacional de Química Clínica (IFCC).

Luego de realizar este trabajo, se obtuvo como resultado que los valores referenciales para plaquetas en la población adulta masculina van desde 153.000 a 359.000 por  $mm<sup>3</sup>$  de sangre. Éstos resultados fueron difundidos mediante una exposición y entrega de trípticos a los Directores de Área, así como a profesionales y estudiantes del Área de la Salud Humana, con la finalidad de informar sobre la importancia de la presente investigación, ya que posibilita contribuir con resultados actuales y locales a nuestra comunidad científica. Además, todo este esfuerzo irá en beneficio del paciente aportando con datos relevantes, confiables y que contribuyan al diagnóstico de diversas enfermedades.

# **REVISIÓN LITERARIA**

#### **PLAQUETAS O TROMBOCITOS**

#### **Concepto**

Son fragmentos del citoplasma granulado, relativamente pequeñas, en forma de disco y con un diámetro aproximado de 2 – 3 µm., no poseen núcleo, por lo que no son células completas (1). En extensiones de sangre anticoagulada con ácido etilendiaminotetracético (EDTA), aparecen como pequeños corpúsculos gris azulados, ovalados o redondos, con varios gránulos púrpura (2). En el microscopio electrónico de transmisión, las plaquetas aparecen delimitadas por una membrana de 70 a 90Å de espesor. Flotando en esta bicapa fosfolipídica se hallan diversas glucoproteínas, algunas exclusivas de la plaqueta, al conjunto de las cuales se les ha dado el nombre de glucocálix (3).

Tienen una vida media de 8 – 10 días, luego pasa por un envejecimiento progresivo en el cual pierde lentamente muchos de sus elementos esenciales para su propia vida y función; finalmente es retirada por el sistema reticuloendotelial en el bazo y el hígado (4). Circulan por la sangre y su función principal es taponar rápidamente cualquier solución de continuidad producida en el endotelio vascular y la activación del sistema de la coagulación y la fibrinólisis (5).

#### **Origen**

Las plaquetas se forman en la médula ósea a partir de los megacariocitos, células extremadamente grandes de las series hematopoyéticas, que se fragmentan y forman diminutas plaquetas (6). Se forman bajo la presencia de factores estimuladores de colonias (CSF) producidos por macrófagos, fibroblastos, linfocitos T y células endoteliales estimuladas. La diferenciación de las células troncales en megacarioblastos productores de plaquetas estaría influenciada por las interleucinas 3, 6 y 11, el CSF megacariocito (Meg - CSF) y el CSF granulocito (G - CSF) estimulan de manera sinérgica la producción de células progenitoras. La trombopoyetina, que es una glicoproteína con un peso molecular entre 15.000 y 48.000 daltons, se genera sobre todo en el riñón y en menor medida en el hígado y en el bazo, en respuesta a la demanda de plaquetas. De manera específica, se une al receptor de trombopoyetina, C-mpl, y estimula el crecimiento de megacariocitos y la producción de plaquetas (7)

#### **Maduración de la Plaqueta**

Los megacariocitos no presentan división celular completa. Un proceso denominado endomitosis, en la que falta la telofase normal, crea una célula con un núcleo multilobulado. Cada lóbulo del núcleo es diploide (2N), con un complemento completo de 23 pares de cromosomas capaces de realizar la transcripción. Los megacariocitos son poliploides, esto es, poseen más de 2 pares de cromosomas completos (8).

#### **Megacarioblasto**

Es la primera célula en la secuencia de maduración, con un diámetro de 10 - 15µm con una proporción elevada entre núcleo y citoplasma. Poseen un solo núcleo con dos a tres nucléolos unos sobre otros. El citoplasma es escaso y azul y no contiene gránulos (8).

#### **Promegacariocito**

El megacarioblasto madura y se convierte en un promegacariocito, que crece y alcanza un diámetro de 80µm. tres tipos de gránulos formados en el aparato de Golgi, denominados denso, alfa y lisosómico, están dispersos en todo el citoplasma (8).

#### **Megacariocito basófilo**

Son más grandes que su predecesora, con citoplasma escaso muy basófilo, con un núcleo muy grande que empieza a tener lobulaciones y cromatina compacta. En este estadio se producen los distintos patrones de granulación y las divisiones finales del núcleo. Las líneas citoplásmicas de demarcación comienzan hacerse notorias y delínean fragmentos citoplasmáticos individuales que luego se liberan como plaquetas (8).

#### **Megacariocitos**

En la etapa final de la maduración, el megacariocito maduro libera segmentos citoplasmáticos a través de fenestraciones sinusoides medulares en un proceso denominado brote o desprendimiento de plaquetas. Cuando todas las plaquetas han sido liberadas hacia el torrente sanguíneo, los núcleos desnudos restantes son fagocitados por los histiocitos medulares (8).

#### **Formación de las Plaquetas**

Los megacariocitos envían proyecciones de su zona citoplasmática intermedia, que contienen organelas citoplasmáticas, como son los gránulos alfa, gránulos densos, mitocondrias, Microtúbulos ensamblados y estructuras membranosas. De estas proyecciones llamadas proplaquetas se forman las plaquetas. La manera de desprender plaquetas aún está en discusión, pero la más aceptada, es que de la parte periférica de las proplaquetas se van deshilachando capas sucesivas en forma de rosario, las zonas constreñidas se rompen y quedan formadas las plaquetas (7)

#### **Cinética de las Plaquetas**

Una vez que han madurado las plaquetas, son liberadas a los senos de la médula durante un período de varias horas, y los núcleos del megacariocito fagocitados por macrófagos. Las plaquetas recién liberadas aparecen mayores, metabólicamente más activas y hemostáticamente más efectivas. En cualquier momento, cerca de las dos terceras partes del total de plaquetas están en la circulación y la tercera parte restante está presente en el bazo. Las plaquetas sobreviven de 8 a 10 días en la circulación, algunas de ellas son utilizadas en el mantenimiento de la integridad vascular y en taponar pequeñas heridas vasculares, y otras son eliminadas por el sistema fagocítico mononuclear cuando lleguen a ser senescentes (9).

#### **COMPONENTES Y ESTRUCTURA DE LAS PLAQUETAS**

La estructura plaquetaria puede dividirse en áreas: periférica (membrana plaquetaria), sol – gel y de organela.

#### **Área Periférica**

También denominada membrana plaquetaria, es el sitio de interacción entre el ambiente plasmático y la pared del vaso dañado. Consta de colesterol, fosfolípidos, glucolípidos y al menos nueve glucoproteínas, designadas GpI – GpIX. Los fosfolípidos de membrana presentan una distribución asimétrica, predominando la esfingomielina y la fofatidilcolina en la capa externa, y la fosfatidil etanolamina, el fosfatidil inositol y la fosfatidil serina en la capa interna. Después de la activación plaquetaria la membrana también expresa sitios de unión para las proteínas de coagulación como el factor XI y el factor VIII.

El sistema contrátil de la plaqueta comprende el sitema microtubular denso y los Microfilamentos circuferenciales, que mantienen la forma de disco. La actina es el principal constituyente del sistema contráctil, pero la miosina y una proteína de unión al calcio, la calmodulina, también están presentes (10).

#### **Sol – Gel**

Ésta área está formada por el sistema Canalicular abierto que libera los contenidos granulares a la superficie, contiene numerosos poros que permiten el ingreso del plasma en los Microtúbulos y el sistema de canales; a través de esta estructura del poro, cada plaqueta puede absorber factores de la coagulación del plasma.

También incluye el sistema tubular denso (DTS), que es una red de canales cerrados del retículo endoplasmático residual caracterizada histoquímicamente por la presencia de actividad peroxidasa. Los canales del sistema tubular denso son menos extensos que los del sistema canalicular abierto. El DTS es el lugar principal para el atrapamiento de iones de calcio interno. Éste se utiliza como

fuente de iones de calcio liberados durante la activación para impulsar mecanismos dependientes del calcio (8).

#### **Área de Organelas**

El interior de las plaquetas contiene:

- $\checkmark$  Peroxisomas.- Son organelas muy pequeñas que contribuyen al metabolismo lipídico.
- $\checkmark$  Mitocondrias.- Son las encargadas de efectuar los mecanismos energéticos y los procesos oxidativos de fosforilación.
- $\checkmark$  Lisosomas.- Se encuentran en forma de gránulos lisosomales, originando enzimas como: catepsinas, elastasa y colagenasa.
- $\checkmark$  Cuerpos densos.- Caracterizados por su alta densidad electrónica que le confieren un elevado contenido en calcio y fósforo inorgánico.
- Gránulos α.- Son organelas ricas en macromoléculas que tienen una importante participación en el funcionamiento celular (2).

#### **FUNCIONES DE LAS PLAQUETAS**

Cuando se altera el recubrimiento endotelial de un vaso sanguíneo, las plaquetas entran en contacto con el colágeno subendotelial, se activan, liberan el contenido de sus gránulos, se adhieren a la región dañada de la pared del vaso y se agregan unas a otras.

Las plaquetas se aglutinan fácilmente en condiciones de [laboratorio,](http://www.monografias.com/trabajos15/informe-laboratorio/informe-laboratorio.shtml) y hasta en condiciones naturales sobre partículas diversas; este "emplaquetamiento" parece influir en acelerar la fagocitosis. Las plaquetas desempeñan un papel importante en la *hemostasia*. En la coagulación:

- Forman nudos en la [red](http://www.monografias.com/Computacion/Redes/) de fibrina
- Liberan substancias importantes para acelerarla
- Aumentan la retracción del coágulo sanguíneo produciendo la trombastenina, semejante a la actomiosina del músculo.
- Las plaquetas contribuyen al mantenimiento de la integridad vascular, sellando pequeños defectos endoteliales.
- Actúan en la fase inicial de la coagulación con la formación del llamado "tapón hemostático". El proceso se considera producido en cinco fases: Adhesión plaquetaria, Agregación plaquetaria primaria (reversible), agregación plaquetaria secundaria (irreversible), consolidación del tapón plaquetario y estabilización de la fibrina.
- Tienen propiedades fagocitarias, adhieren y engloban virus, gotitas de grasa, hierro y complejos inmunes (inmunocomplejos). Las plaquetas pueden así facilitar el mecanismo de eliminación de partículas de la sangre. Entre las proteínas sintetizadas por las plaquetas están los factores promotores de la cicatrización de las heridas, de la permeabilidad vascular y de la quimiotaxina leucocitaria.
- Contienen la mayor parte de la serotonina del organismo y actúan como medio de transporte de varias sustancias como epinefrina, potasio y la propia serotonina (11).

#### **RECUENTO DE PLAQUETAS:**

#### **Principio**

Contar la cantidad de plaquetas por milímetro cúbico. Evaluar la eficiencia de la producción de estas células por la médula ósea. Vigilar el efecto de distintas terapias con quimioterápicos o radioterapia. Ayuda en el diagnóstico de enfermedades con Trombocitopenia y trombocitosis (12).

#### **Recuento Plaquetario Manual en Cámara de Neubauer**

Se realiza en sangre anticoagulada con EDTA y diluida con oxalato de amonio al 1% o citrato de sodio al 3.8% mediante el uso de la pipeta para dilución de glóbulos rojos y el hematocitómetro.

En el recuento manual con cámara contadora, las plaquetas se observan pequeñas y pueden confundirse fácilmente, ya que son muy adherentes a los objetos extraños y entre sí, lo que hace muy difícil contarlas (8).

#### **Recuento Manual de Plaquetas en Frotis Sanguíneo**

El recuento manual de plaquetas también puede realizarse directamente a partir de una extensión de sangre teñida relacionando el número de plaquetas observadas con el número de eritrocitos presentes en los mismos campos examinados, y deduciendo de ambos datos la concentración de plaquetas en sangre (3).

#### **Contadores Celulares**

Son sistemas automatizados que permiten el recuento de elementos formes en un volumen determinado de muestra. La aplicación fundamental es el recuento de células sanguíneas (plaquetas). En la mayoría de los casos trabajan con tubo primario, absorbiendo la muestra de sangre total con anticoagulante y separando la población celular que interesa por lisis del resto (13).

#### **Recuento Automatizado de Células Sanguíneas (Plaquetas).**

Los autoanalizadores hematológicos o contadores electrónicos, son actualmente la opción en los laboratorios modernos debido a que proporcionan mayor exactitud y precisión que los métodos manuales, donde se obtiene un margen de error que oscila alrededor del 20% y se ve disminuido enormemente con el desarrollo de estos aparatos, siendo el margen de error entre o incluso inferior al 1%.

Como norma general los contadores electrónicos no se limitan a llevar a cabo el recuento celular de los distintos elementos formes. Por lo general proporcionan los resultados de todos y cada uno de los parámetros constituyentes del hemograma. Es así, que en menos de un minuto se puede obtener los ocho parámetros hemáticos estándar del hemograma completo, en 100 microlitros de sangre entera. Por esto, la automatización permite el manejo más eficiente de mayor volumen de trabajo (n° de muestras), así como el diagnóstico y el tratamiento más oportuno de la enfermedad (14).

#### **VALORES DE REFERENCIA**

**Definición.-** Los valores de referencia son un conjunto de una magnitud medible, obtenidos de un grupo de individuos o de un individuo que se encuentre en una situación de salud definida (15).

**Importancia.-** Estos valores son importantes cuando se realiza la interpretación de un dato de laboratorio clínico, hay que tomar una decisión por comparación del dato medido u observado de un individuo, con relación a un intervalo de referencia confiable. Así, estos son el medio más frecuente para determinar si un valor observado sugiere la presencia o ausencia de enfermedad (15).

Los valores de referencia son los valores umbral para los resultados de las pruebas de laboratorio. Cuando son superados estos valores, el clínico debe responder de alguna manera. La consecuencia final de las pruebas de laboratorio es ayudar a tomar una decisión clínica. Estas decisiones pueden incluir la prescripción de terapias médicas, la interrupción de un régimen de medicamentos, la práctica de una intervención quirúrgica o la no intervención (16).

**Determinación de los Valores de Referencia.-** Para determinar los valores de referencia se siguen los siguientes pasos:

**Selección de las Personas de Referencia.-** Las personas de referencia se seleccionan aplicando unos criterios determinados, que se habrán definido previamente. De forma ideal, el grupo de personas debe ser una muestra aleatoria de todas las personas que cumplan con los criterios de inclusión. Es de una importancia fundamental establecer satisfactoriamente estos criterios para una población de personas con una enfermedad determinada. Los criterios de inclusión, que son la base para diagnosticar la enfermedad, deben basarse en un método aceptado de forma universal para identificarla. Cuando se determinan los criterios de referencia habrá que considerar la gravedad de la enfermedad. Los criterios de inclusión y de exclusión, aplicados a poblaciones sin una determinada, condicionan los criterios clínicos en los que serán útiles los valores de referencia. Los criterios deben definir personas semejantes a aquellas sobre las cuales se realizará el estudio de laboratorio en la práctica.

**Obtención de Especímenes.-** Es muy importante estandarizar los factores preanalíticos de preparación de las personas de referencia, así como el proceso de obtención de los especímenes y su manipulación previa al análisis, con objeto de reducir los factores que pueden enmascarar los cambios que indiquen la aparición de una enfermedad, la respuesta a un tratamiento, etc. La postura es un factor que modifica las sustancias no difusibles como las proteínas.

**Realización de los Procedimientos Analíticos.-** Cuando se ha obtenido los especímenes, se realiza un proceso analítico de medición. Se deben indicar claramente las especificaciones analíticas, como el método, el equipo, los reactivos, los calibradores y la forma de cálculo, de manera que el estudio pueda reproducirse y puedan compararse los valores de referencia obtenidos con los producidos en otros lugares (17).

#### **VALORES REFERENCIALES DE PLAQUETAS**

La Organización Mundial de la Salud (OMS), nos da como valores referenciales de plaquetas las siguientes cifras (18):

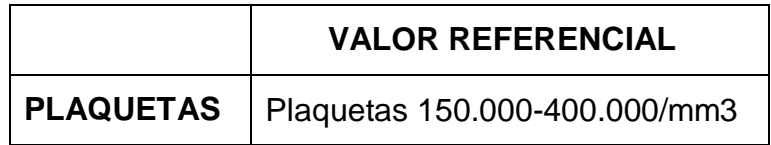

#### **Causas de error del recuento plaquetario**

Al igual que sucede con el recuento en cámara cuenta glóbulos el método electrónico puede verse sometido a grandes errores si se olvida el control periódico y el calibrado diario de los instrumentos. En general el error debido a propio método de recuento electrónico, cuando este se realiza en óptimas condiciones, suele ser inferior al 1%, pero puede incrementarse notablemente por las siguientes causas:

• Errores de extracción sanguínea o manipulación de la muestra.

- Dilución o hemoconcentración.
- Coagulación parcial.
- Lisis celular (hemolisis).
- Alteración del líquido diluyente (uso de diluyente incorrecto).
- Presencia de partículas extrañas en el líquido diluyente.
- Agitación incorrecta del espécimen.
- Defectos del sistema electrónico de recuento.
- Presencia de agregados celulares a nivel del orificio de recuento.
- Obstrucción de los capilares u orificio de recuento.
- Dilución incorrecta de la muestra por el líquido diluyente.
- Presencia de microburbujas, que son contadas como células.
- Desajustes electrónicos del autoanalizador.
- Desajustes de la calibración del equipo (19).

#### **La cuenta Plaquetaria aumenta en:**

- **1.** Causas fisiológicas de cambios en los valores de plaquetas con estimación plaquetaria.
- **2.** Enfermedad mieloproliferativa, incluyendo la respuesta inicial en policitemia vera, que provoca una trombocitopenia. Las plaquetas son normales y favorecen trombosis.
- **3.** Respuesta al stress agudo (como en lesión o cirugía), con un aumento en la producción en lugar de la liberación a partir de la médula ósea. Una elevación similar se produce cuando se administra un tratamiento de hormonas corticoesteroides.
- **4.** El período después de una esplenectomía. Los incrementos son mayores si no se corrige la anemia preexistente por la cirugía y siempre son superiores que los valores alcanzados después de otras cirugías.
- **5.** El período después de la hemorragia (por lo general es una respuesta fisiológica).
- **6.** Cáncer metastásico, en particular pulmonar u otros cánceres epiteliales.
- **7.** Infecciones agudas que quizá se relacionen con la respuesta a la tensión (20).

#### **La cuenta Plaquetaria disminuye en:**

- 1. Trastornos que causan menor producción como:
	- a. Insuficiencia de la médula ósea secundaria a la administración de fármacos, quimioterapia o radiación.
	- b. Sustitución de médula ósea por neoplasias primarias de médula ósea o metastásicas.
	- c. Púrpura trombocitopénica idiopática de origen desconocido.
- 2. Trastornos que causan mayor destrucción como:
	- a. Trombocitopenia inmunológica
	- b. Coagulación intravascular diseminada.
- 3. Trastornos que provocan un mayor secuestro (Ej. esplenomegalia) (20).

**Cuenta plaquetaria normal en cantidad, pero con funcionamiento anormal en:** 

- **1.** Enfermedad de von Willebrand. Las plaquetas carecen de su capacidad de agregarse.
- **2.** Personas con valores elevados de triglicéridos. Las plaquetas tienen una menor capacidad para agregarse. Las concentraciones altas de colesterol carecen de efectos sobre las plaquetas.
- **3.** Personas que toman grandes dosis de aspirina, la cual inhibe la agregación plaquetaria, debido a la menor liberación de ADP.

**4.** Nitroglicerina y prostaglandina E, que también inhiben la agregación plaquetaria (20).

#### **VARIACIONES FISIOLÓGICAS DE LA TROMBOCITOPOYESIS**

El recuento plaquetario en sangre venosa del adulto normal es de 250.000/µl, con un rango de 140.000 a 440.000/µl. los niveles arteriales son algo mayores. En algunas poblaciones africanas sanas son más bajos que en los caucásicos. No se registran diferencias entre varones y mujeres, pero en los primeros se advierte menor porcentaje de plaquetas discoides.

En algunos sujetos normales se documentan fluctuaciones cíclicas significativas de los recuentos plaquetarios, con intervalos mensuales. El esfuerzo agotador podría incrementarlos. La hipoxia prolongada provoca trombocitopenia por compromiso de la función plaquetaria. El hábito de fumar podría acortar la sobrevida y causar "hiperagregabilidad" de las plaquetas (21).

# **MATERIALES Y MÉTODOS**

#### **TIPO DE ESTUDIO**

Esta investigación fue de tipo descriptivo transversal, que se realizó en la población docente, administrativa y estudiantil masculina 20 a 50 años de la Universidad Nacional de Loja, durante el período académico septiembre 2010 febrero 2011.

#### **UNIVERSO**

Docentes, administrativos y estudiantes de sexo masculino comprendidos entre 20 a 50 años de la UNL periodo septiembre 2010 – febrero del 2011.

De acuerdo a datos de registro en la UNL el número de población adulta masculina de 20 a 50 años es de 4762 que corresponde al 100%.

#### **MUESTRA**

La muestra se calculó en el programa estadístico EPI-INFO versión 3.5.1., obteniendo un total de 140 muestras para hombres de 20 a 50 años y que cumplieron con los criterios de inclusión.

Del valor obtenido, se realizó una distribución equitativa, a fin de obtener el mismo número de participantes de cada Área, según indica en el siguiente cuadro:

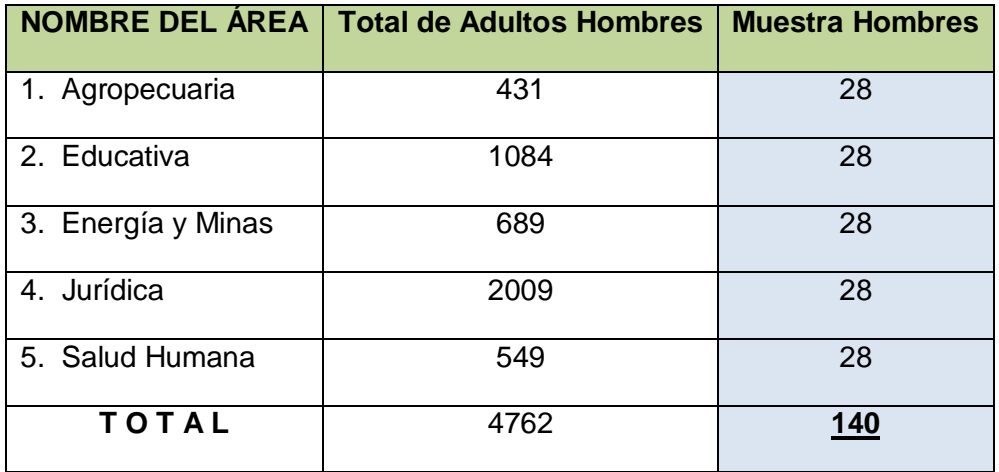

#### **CRITERIOS DE INCLUSIÓN:**

- Personas que aceptaron ser parte del estudio y por lo tanto que firmaron el consentimiento informado.
- Aquellos cuyas edades estuvieron comprendidas entre 20 a 50 años.
- Quienes no padecieron antecedentes de infecciones, sangrados ni tratamientos por lo menos dos meses antes de la prueba.
- Quienes residían en la ciudad de Loja en los meses previos al estudio.
- Quienes no padecían problemas alérgicos.

#### **CRITERIOS DE EXCLUSIÓN:**

- Aquellos cuyos niveles de proteínas y hierro sérico fueron inferiores a 5 g/dl (50 g/l) o 50 µg/dl.
- Quienes tuvieron el examen de orina fuera de lo normal
- Personas cuyos exámenes de heces resultaron positivo para sangre oculta.
- Quienes tuvieron presencia de parásitos en heces.
- Personas diabéticas.
- Con enfermedades autoinmunes.

#### **TÉCNICAS E INSTRUMENTOS**

- Se emitió un oficio dirigido a la Dra. Esthela Padilla, Directora del Departamento de Bienestar Universitario de la Universidad Nacional de Loja para que autorice la utilización de las Instalaciones del Laboratorio Clínico del Departamento de Bienestar Estudiantil Universitario. (**Anexo 1**)
- Se realizó oficios a los Directores de Áreas de la Universidad Nacional de Loja, con el fin indicar la importancia del trabajo a realizarse y que se nos permita acceder a cada una de las aulas para poder recoger el número necesario de muestras de cada Área. (**Anexo 2**)
- Previo a la realización del análisis de las muestras, se llevó a cabo la ejecución de un del Plan Piloto entre los integrantes del Macroproyeto. **(Anexo 3)**
- Se pidió el Consentimiento Informado de los participantes por escrito. (**Anexo 4**)
- Se entregaron trípticos a cada participante donde constaban las condiciones para la recolección de muestras. (**Anexo 5**)

#### **TÉCNICAS Y PROCEDIMIENTOS**

#### **Desarrollo de la fase pre-analítica:**

- Se realizó un examen médico, levantando una historia clínica de las personas seleccionadas a fin de establecer las condiciones fisiológicas del paciente.. (**Anexo 6**)
- Se hizo un estudio preliminar con 50 pacientes para obtener el cálculo de la muestra.
- Se ejecutó la de Extracción Sanguínea mediante la técnica de Vacoutainer. (**Anexo 7**)

#### **Desarrollo de la fase analítica:**

- Se determinó Hierro sérico (**Anexo 8**) y Proteínas (**Anexo 9**) en suero, en el equipo SINNOWA B200.
- Protocolo del análisis de orina. (**Anexo 10**)
- Protocolo del examen Coproparasitario de heces fecales. **(Anexo 11)**
- Protocolo de sangre oculta en heces fecales. **(Anexo 12)**
- Se Determinó el recuento plaquetas mediante método automatizado en el equipo MYNDRAY BC 3200. **(Anexo 13)**

#### **Desarrollo de la fase Post - analítica:**

- Hoja de datos de los valores obtenidos de recuento de plaquetas **(Anexo 14)**
- Formatos de registro de resultados para sangre, orina y heces **(Anexo 15.1, 15.2, 15.3 y 15.4)**
- **\*** Formatos de entrega de resultados tanto para sangre, orina y heces **(Anexo 16.1, 16.2 y 16.3)**
### **ANÁLISIS DE LOS RESULTADOS**

El análisis de los resultados se realizó en el programa estadístico de EPI-INFO, versión 3.5.1 estableciéndose una base de datos. Los valores de referencia para el Recuento de Plaquetas se calculó considerando 95% central de la distribución, usando como límites inferior y superior del valor de referencia los percentiles 2,5 y 97,5 respectivamente, según recomienda la Federación Internacional de Química Clínica.

## **DIFUSIÓN DE LOS RESULTADOS**

Al finalizar la presente investigación y tras cumplir con la obtención de los valores de referencia de cada uno de los parámetros de la biometría hemática y a la vez que estos valores sean aprobados, se procede a difundir los resultados, donde en primera instancia se entregó un CD que contenía el programa EPI-INFO 3.5.1., la base de datos y los resultados obtenidos de los valores de referencia a la Dra. Claudia Cruz Erazo, Coordinadora de la Carrera de Laboratorio Clínico **(Anexo 17)**.

Además, todos los resultados fueron difundidos a la comunidad universitaria a través de una exposición (**Anexo 18)**, junto con la entrega de un tríptico (**Anexo 19**), con la finalidad de dar a conocer tanto a los docentes como a los estudiantes del Área de la Salud Humana la importancia de estos valores de referencia para su inmediata aplicación en el diagnóstico de las diversas enfermedades que pudieran alterar los índices hematológicos en varones de edad adulta.

# **RESULTADOS**

## **CUADRO N<sup>O</sup>1**

**FRECUENCIAS DE LOS RANGOS EN BASE AL RECUENTO DE PLAQUETAS EN LA POBLACIÓN ADULTA MASCULINA DE 20 – 50 AÑOS DE LA UNIVERSIDAD NACIONAL DE LOJA.**

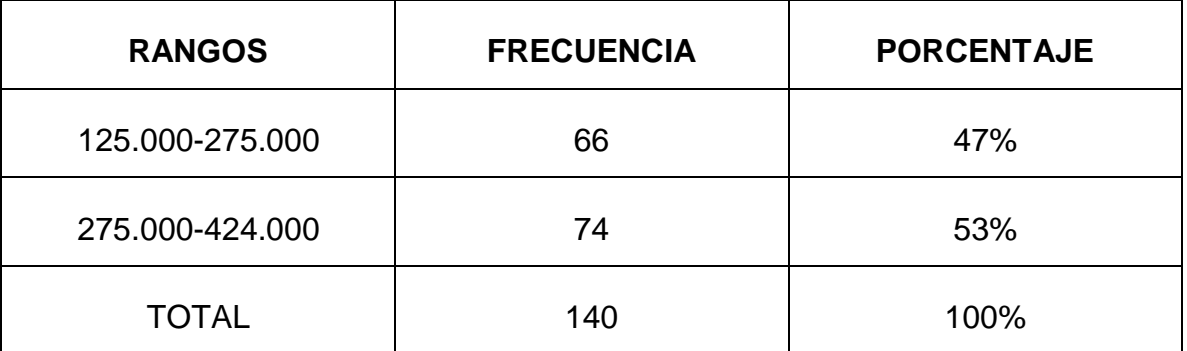

**Fuente:** Base de datos de Laboratorio en la población adulta masculina de 20 – 50 años de la Universidad Nacional de Loja.

**Elaborado por:** Paola Yorsely Romero Espinoza.

En el cuadro  $N^{\circ}$  1, observamos que la frecuencia predominante es el rango comprendido entre 275.000 a 424.000 mm<sup>3</sup>, aquí se incluyen 74 pacientes, representando un 53% del total de la población investigada. Le sigue el rango comprendido entre 125.000 a 275.000mm<sup>3</sup>, donde existen 66 pacientes, que se encuentra dentro de éstos valores, lo que representa al 47% del total de la población estudiada. La suma total de los dos rangos que incluye tanto al personal docente, administrativo y estudiantil masculino fue de 140 personas lo que representa el 100% de la población investigada.

## **INTERPRETACIÓN DE LOS RESULTADOS.**

## **VALORES REFERENCIALES DEL RECUENTO DE PLAQUETAS EN LA POBLACIÓN ADULTA MASCULINA DE 20 – 50 AÑOS DE LA UNIVERSIDAD NACIONAL DE LOJA.**

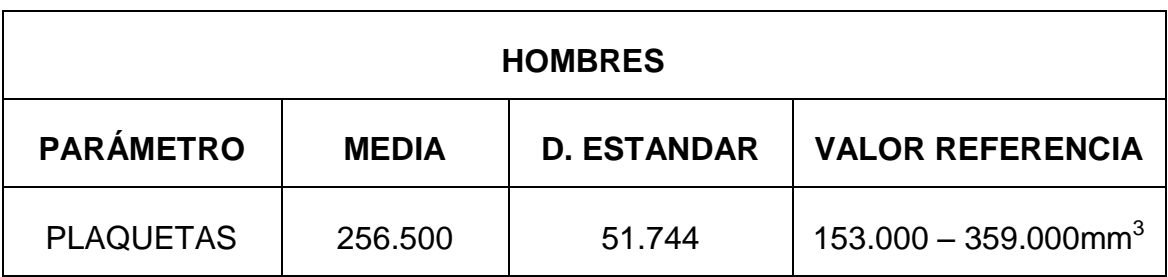

**Fuente:** Base de datos de Laboratorio en la población adulta masculina de 20 – 50 años de la Universidad Nacional de Loja.

**Elaborado por:** Paola Yorsely Romero Espinoza.

## **ANÁLISIS DE LOS RESULTADOS**

Este cuadro nos indica que la media del Recuento de Plaquetas en la población investigada (140 personas de sexo masculino) fue de 256.500mm<sup>3</sup>, obteniéndose una desviación estándar de 51.744. Estos dos datos son muy importantes, pues a partir de ellos se logra obtener los valores de referencia para el Recuento de Plaquetas que está entre 153.000 a 359.000 mm $^3$ .

# **DISCUSIÓN**

Según las bibliografías consultadas y en base a resultados obtenidos en diversas investigaciones revelan que no existen grandes diferencias en cuanto a valores de referencia de recuento de plaquetas en varones. Wintrobe afirma que en poblaciones africanas sanas, los niveles de plaquetas son más bajos que los caucásicos; y, que no se registran diferencias entre varones y mujeres. Según este autor los valores de referencia para plaquetas van desde 140000 a 440000/mm<sup>3</sup> de sangre, esto no dista mucho de los resultados obtenidos en la presente investigación puesto que se obtuvo un rango que va desde 153000 a  $359000/\text{mm}^3$ .

Un estudio realizado por el Instituto de Investigaciones en Ciencias de la Salud de la Universidad Nacional de Asunción del Paraguay en el año 2003, realizados en diferentes partes del mundo a personas cuyas edades oscilan entre 18 y 60 años corroboran lo anteriormente expuesto; así por ejemplo, en Islas Canarias, España, este valor desde 126000 a 350000/mm<sup>3</sup> en varones; así mismo, en Asunción del Paraguay se ubica entre 143000 a 335000/mm<sup>3</sup> en varones; en Lima, Perú va desde 177000 a 377000/mm<sup>3</sup> en varones; y en Caracas, Venezuela, este rango se ubica entre 178000 a 398000/mm $^3$  en varones.

A nivel de Ecuador son muy pocos los estudios que se han realizado respecto a valores de referencia de plaquetas, lo poco que se puede rescatar es un estudio realizado a personas de ambos sexos cuya edad oscila entre los 18 a 45 años por el Laboratorio Net – Lab S.A. en el año 2009 en la ciudad de Quito, donde arrojó como resultado que los valores de referencia de plaquetas van desde 177000 a 349000/mm $^3$  en varones.

Como nos podremos dar cuenta al confrontar todos los resultados obtenidos de estudios realizados en diversas partes del mundo y cuyas características geográficas, ambientales, culturales, raciales, étnicas son diferentes, sin embargo, no existen diferencias significativas en cuanto a los valores obtenidos entre un lugar y otro.

# **CONCLUSIONES**

- 1. Se conto con una serie de protocolos aplicables a las fases pre-analítica, analítica y post-analítica, así como también, se hizo una revisión minuciosa tanto de equipos, materiales y reactivos, para de esta forma dejar sustentada la estandarización para del Recuento de Plaquetas.
- 2. Luego del análisis de los datos, se obtuvo los valores de referencia para el Recuento de Plaquetas en la población adulta masculina de 20 a 50 años de la Universidad Nacional de Loja, ubicándose entre 153.000 a 359.00mm<sup>3</sup>. Este análisis se obtuvo mediante el programa estadístico Epi-Info versión 3.5.1, a través de la obtención de la media  $\pm$  2 desviaciones estándar y se consideró una distribución central del 95%, usando como límites inferior y superior del valor de referencia los percentiles 2.5 y 97.5 respectivamente, según lo recomienda la Federación Internacional de Bioquímica Clínica (IFCC).
- 3. Se obtuvo una base de datos siguiendo los estándares internacionales, constituyéndose en valores reales, confiables y aplicables solo a esta ciudad, por lo tanto están a la disposición del personal que lo requiera como un documento bibliográfico científico sustentable.
- 4. Se difundieron los datos obtenidos a la comunidad universitaria mediante una exposición de resultados y entrega de trípticos, para de esa forma dar a conocer a los profesionales sobre esta investigación realizada por los Egresados de la Carrera de Laboratorio Clínico del Área de la Salud Humana de la Universidad Nacional de Loja.

# **RECOMENDACIONES**

- Impulsar la realización de trabajos investigativos relacionados con la Estandarización de Valores Hematológicos en Recién Nacidos y en Adultos Mayores, con la finalidad de obtener datos confiables acordes a nuestra realidad local.
- Se recomienda a los profesionales de la Salud a que apliquen estos datos obtenidos en su práctica diaria, puesto que son confiables, valederos y aplicables a nuestra ciudad.
- Capacitar tanto a docentes como a estudiantes de la Carrera de Laboratorio Clínico acerca del manejo del Programa Estadístico EPI-INFO, a fin de adquirir conocimientos sobre Análisis Estadísticos de Valores Referenciales para de esta manera aportar a la investigación científica de nuestra Alma Máter.

# **BIBLIOGRAFÍA**

- **1.** Cormack David H. Histología de HAM. Décima Edición. Harla. México. 2002. Página: 283.
- **2.** Williams. Ernest Bentler, Marshall A. Lichtman, Barry S. Colher, Thomas J. Kipps, Uri Seligsohn. Hematología. Sexta Edición. Tomo II. Marban. Madrid, España. 2005. Página: 1339.
- **3.** Vives, J. Manual de Técnicas de Laboratorio en Hematología. 2da edición. Barcelona. Masson. 2006. Página: 695.
- **4.** Cuellar Francisco, Restrepo Alberto, Falabella Francisco. Hematología Fundamentos de Medicina. Quinta Edición. Medellín, Colombia. 2002. Página: 202.
- **5.** Sans Sabrafen J., Besses Raebel C., Vives Corrons J. L. Hematología Clínica. Cuarta Edición. Harcourd. Madrid, España 2002. Página: 597.
- **6.** Arthur C. Guyton, John E. Hall. Tratado de Fisiología Médica. Décima Edición. Mc Graw Hill. Madrid, España. 2002. Página 477.
- **7.** Cañizares Proaño Claudio. Las Plaquetas, su Morfología, Fisiología y Patología. Consideraciones sobre las enfermedades Hemorrágicas y Trombocíticas. Tercera Edición. Fundacyt. Quito, Ecuador. 2002
- **8.** Rodak, Bernadette. Hematología, fundamentos y aplicaciones clínicas. Segunda Edición. Panamericana. 2007. Páginas: 144 – 147.
- **9.** Sanford Todd y Davidsohn. El Laboratorio en el Diagnóstico Clínico. Tomo I. Editorial Marban. 2005. Página: 534.
- **10.**Lewis, D. Hematología Práctica. 10ma edición. Madrid España. Editorial Elsevier. 2008. Página: 327.
- **11.**Gartner Leslie P., Hiatt James L. Texto Atlas de Histología. Segunda Edición. Mc Graw – Hill Interamericana. México. 2002. Páginas: 226 – 229.
- **12.**Morado M., Adeva J., Manso L., Ruíz B., Carceller F., Cano O., Manual de Hematología. Tercera Edición. Madrid. 2006. Página: 49. Disponible en [http://www.academiamir.com](http://www.academiamir.com/)
- **13.**García Bermejo J., Colom Valente F., Jaramillo Sánchez J., Manual del Auxiliar del Laboratorio. Tercera Edición. MAD, S.L, España. 2006. Página: 30.
- **14.**Carbia C., Fink N., Lazarowsky A., Automatización del Hemograma. Fecha de publicación 22-06-2008. Disponible en: http://www.ifcc.org/div/pdf
- **15.**Fernández C, Mazziotta, D. Gestión de Calidad en el Laboratorio Clínico. Conferencia Latinoamericana de Bioquímica Clínica. Edición única. Madrid. Panamericana. 2005. Página 523.
- **16.**Henry, J. Diagnóstico y Tratamiento Clínico. 12va edición. Barcelona. Científicas y Técnicas S.A. 2003. Página: 54.
- **17.**González, J. Técnicas y Métodos de Laboratorio Clínico. 2da edición. Barcelona. Masson. 2004. Páginas: 96 – 98.
- **18.**Cruz Ramiro J., Pérez Rosales Dolores, Organización Panamericana de la Salud. Área de Tecnología y Prestación de Servicios de Salud. Valores Normales de Plaquetas – 2000: 93. Washington, D.C, OPS. 2005.
- **19.**Deykin D., Weber A., Thomas D. P, Recuento de Plaquetas. Fecha de publicación 24-04-2007. Disponible en<http://telesalud.ucaldas.edu.co/rmc/articulos/v5e4a3.htm>
- **20.**Kathleen Morrison Treseler. Laboratorio Clínico y Pruebas de Diagnóstico. Editorial El Manual Moderno, S. A. de C. V. México. D.F. Páginas: 127 – 129.
- **21.**Wintrobe, Lee G. Richard, Bithell Thomas C., Foerster John, Athens John W., Lukens John N. Hematología Clínica. Décima Primera Edición. Argentina. Intermédica. 2002. Página: 462.

# **ANEXOS**

# **ÍNDICE DE ANEXOS**

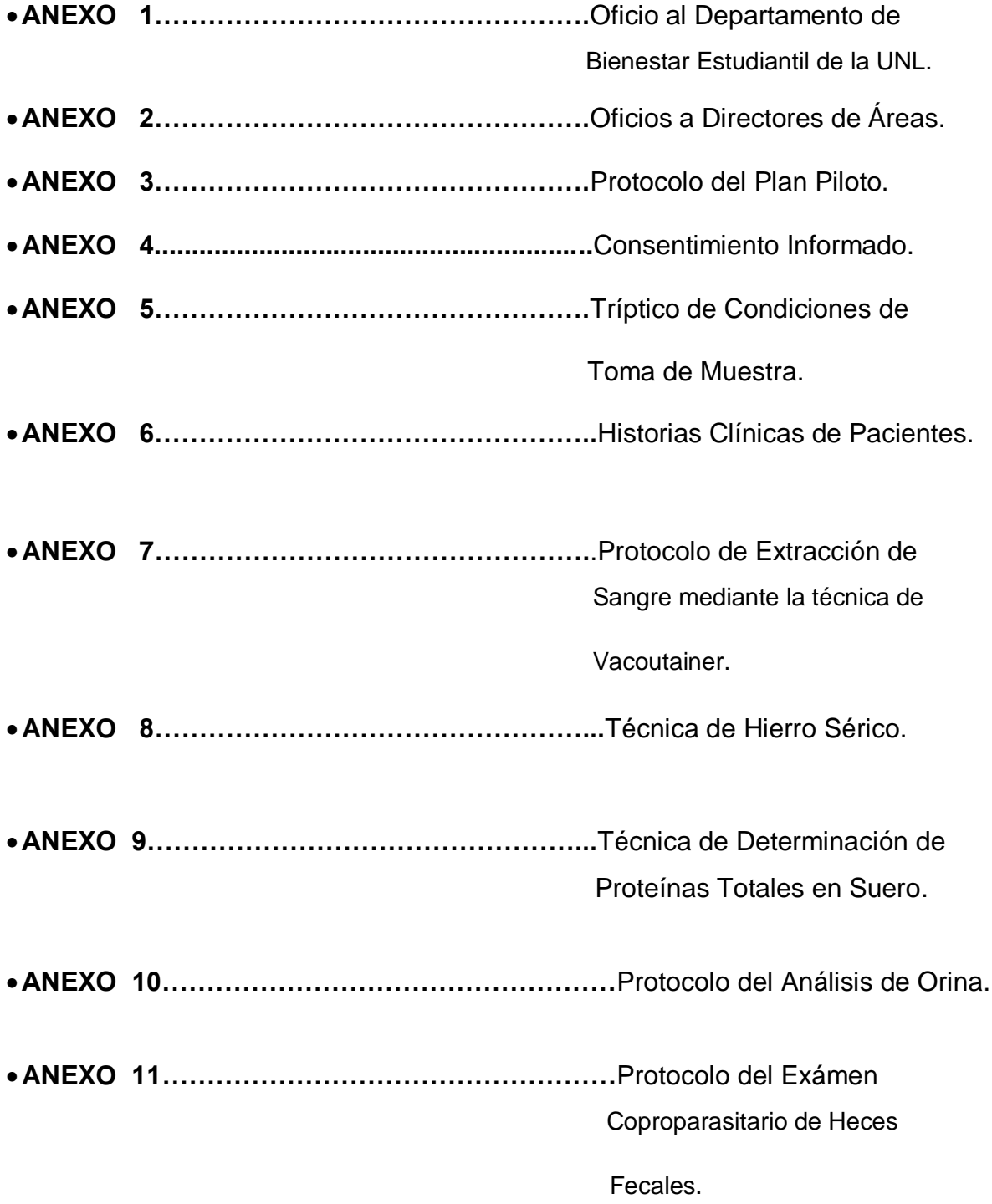

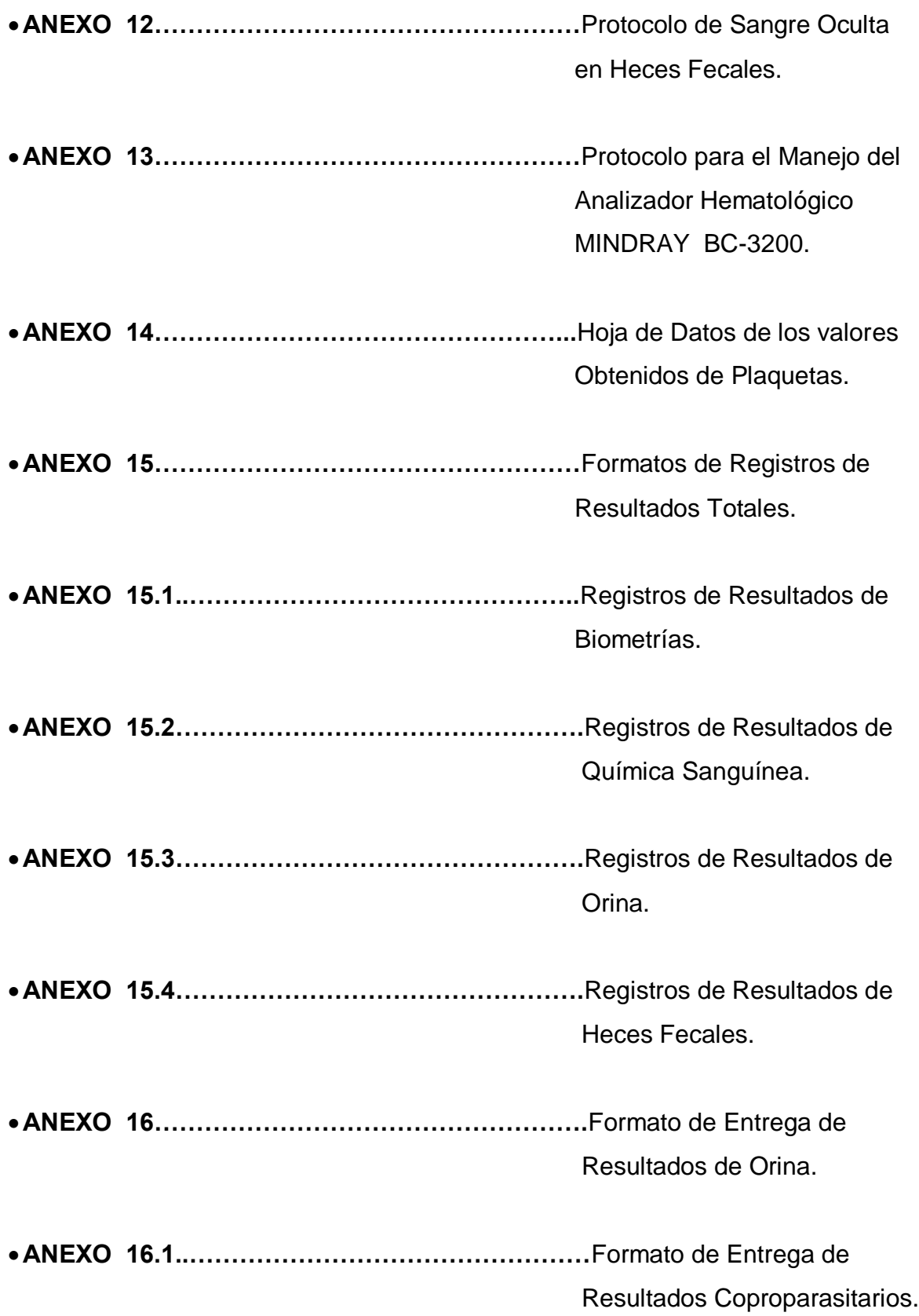

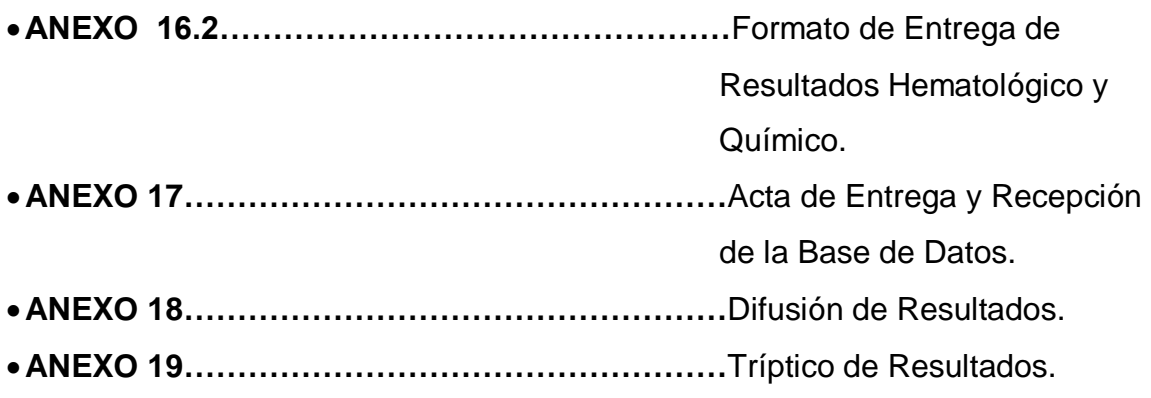

# *OFICIOS AL DEPARTAMENTO DE BIENESTAR ESTUDIANTIL DE LA UNL*

Loja, 26 de noviembre del 2010

Doctora

Esthela Padilla

DIRECTORA DE BIENESTAR ESTUDIANTIL DE LA UNIVERSIDAD NACIONAL DE LOJA

Ciudad.-

De mi consideración:

Reciba un cordial saludo de parte de la Coordinación de la Carrera de Laboratorio Clínico del Área de la Salud Humana de la Universidad Nacional de Loja, a la vez que me permito informar que los señores y señoritas Egresados de la Carrera, están desarrollando el Macroproyecto "**VALORES REFERENCIALES DE LOS ÍNDICES HEMATOLÓGICOS EN LA POBLACIÓN ADULTA DE 20 A 50 AÑOS DE LA UNIVERSIDAD NACIONAL DE LOJA**", razón por la cual muy comedidamente solicito que se autorice la utilización de las instalaciones del Laboratorio Clínico del Departamento de Bienestar Estudiantil Universitario, a fin de que los Egresados puedan cumplir con el desarrollo de su trabajo de investigación.

En espera de que la presente tenga favorable acogida, le anticipo mis debidos agradecimientos.

Atentamente;

Dra. Diana Montaño Peralta

### **COORDINADORA DE LA CARRERA**

#### **DE LABORATORIO CLÍNICO ASH.**

# *OFICIOS A DIRECTORES DE ÁREAS*

Loja, 25 de noviembre del 2010

Sr.

……………………………………………

**DIRECTOR DEL ÁREA**……………………………………….

Ciudad.-

De mi consideración:

La Carrera de Laboratorio Clínico del Área de la Salud Humana viene desarrollando Macroproyectos de Investigación relacionados a estandarizar los Índices Hematológicos en diferentes poblaciones y en esta ocasión ha escogido la población adulta de 20 a 50 años de la UNL, es por ello que muy comedidamente me dirijo a Usted para solicitarle que autorice a los estudiantes, personal administrativo y docente que acepten ser parte del estudio el permiso respectivo para que el día ………. en el horario de ……… acudan al Departamento de Bienestar Estudiantil Universitario a fin de realizarles estudios sicométricos, levantamiento de Historias Clínicas y Análisis Clínicos.

En espera de que la presente tenga favorable acogida, le anticipo mis debidos agradecimientos.

Atentamente;

Dra. Diana Montaño Peralta

### **COORDINADORA DE LA CARRERA**

**DE LABORATORIO CLÍNICO ASH.**

## **PROTOCOLO PARA LA REALIZACIÓN DEL PLAN PILOTO**

El objetivo principal de la ejecución del Plan Piloto es realizar un ensayo simulando el trabajo que se llevará a cabo durante el transcurso de éste macroproyecto en el Centro de Diagnóstico del Área de la Salud Humana de la Universidad Nacional de Loja, para de ésta manera, detectar posibles errores que se pudieran presentar y a su vez corregirlos. Además se calibrarán los equipos a utilizarse y se establecerán funciones y obligaciones que cada Tesista vaya e ejecutar durante el desarrollo del mismo.

Los pacientes que van a servir como objeto de estudio serán los 16 tesistas quienes conforman el macroproyecto, es así que se considerarán tanto los criterios de inclusión como de exclusión para el estudio de las muestras.

Para la realización de éste Plan Piloto se requiere seguir los siguientes pasos:

- **1.** Registrar los datos del paciente en la hoja correspondiente.
- **2.** Recolectar las muestras sanguíneas mediante la técnica de extracción con tubos al vacío (Vacoutainer), una de las muestras será para realizar biometría hemática (tubo tapa lila) y la otra muestra para realizar química sanguínea (tubo tapa roja). Además se recolectarán muestras de orina y heces, las mismas que serán rotuladas según la numeración correspondiente del paciente.
- **3.** Inicialmente, se efectuarán una serie de pruebas, las mismas que permitirán declarar apto o no al paciente para formar parte del grupo de estudio, éstas son:
	- a) **Elemental de Orina:** Sirve para darnos cuenta acerca del estado fisiológico del paciente a través de la utilización de tirillas reactivas, principalmente nos enfocaremos en la observar si existen anormalidades referentes a proteínas, leucocitos y hematíes.
		- $\approx$  La presencia de proteínas en la orina nos da un indicativo de que posiblemente hay un fallo a nivel renal, lo que afectaría la concentración de sangre en el organismo y por lo tanto dicha

muestra sería considerada como no apta para el estudio en cuestión.

- $\hat{x}$  Si se llegaran a encontrar leucocitos, esto nos servirá para la detección de una posible infección y por lo tanto su concentración en la sangre también disminuirá, por lo que consecuentemente la muestra será rechazada.
- $\hat{x}$  Si encontramos hematíes significará una posible hemorragia a nivel renal o en alguna zona del aparato urinario y por lo tanto tampoco será apto para el presente estudio.
- b) **Coproparasitario:** El objetivo de éste exámen es la detección de parásitos intestinales de tipo patógeno, lo que puede ocasionar que los glóbulos blancos puedan disminuir en su concentración en la sangre; además, algunos parásitos son muy patógenos que podrían producir hemorragias internas con la correspondiente pérdida de sangre.
- c) **Sangre Oculta:** A través de éste exámen nos podremos dar cuenta si existen hemorragias internas a nivel intestinal que a simple vista no se ven y con la consecuente pérdida de sangre a través de las heces, lo que reduciría su concentración en el organismo; lo que traería como resultado que el paciente no esté dentro del grupo de estudio para el macroproyecto.
- d) **Hierro Sérico:** La concentración de éste parámetro es importante, ya que una concentración baja de hierro indicará la presencia de un posible tipo de anemia, con lo cual el paciente quedaría descartado.
- **4.** Una vez realizadas las pruebas iniciales, donde se seleccionan las muestras idóneas, se procede al procesamiento de de la sangre para la realización de la biometría hemática que es el principal parámetro de estudio de éste macroproyecto. El análisis de las diferentes muestras se llevará a cabo mediante dos procedimientos, uno de ellos es de forma automatizada y de forma manual.
	- $\mathbf{\hat{x}}$  Procesamiento automático: Éste análisis se realizará en el equipo hematológico MYNDRAY BC 3200, donde obtendremos resultados

como: recuento de glóbulos rojos, blancos y plaquetas, hematocrito, hemoglobina, así como también de los índices eritrocitários (VCM, VCH, CCHM).

- Procesamiento manual: De forma manual se hará el análisis tanto de la velocidad de sedimentación globular (VSG) como de la fórmula leucocitaria.
- **5.** Una vez obtenidos los resultados, serán registrados en la hoja correspondiente.
- **6.** Para una mayor fiabilidad de nuestros resultados obtenidos, se enviarán unas muestras sanguíneas a un Laboratorio Acreditado bajo la Norma ISO 9000 ubicado en la ciudad de Quito.
- **7.** Finalmente, todos los datos que se obtengan serán ingresados en el programa EPI-INFO6, por medio del cual obtendremos una estadística respectiva para la elaboración del informe final y a su vez la emisión de los resultados para cada paciente.

Durante el proceso de éste macroproyecto, durante el inicio hasta el final del mismo, todos los tesistas estaremos asesorados constantemente por diferentes docentes que forman parte del mismo.

## *CONSENTIMIENTO INFORMADO.*

Loja, octubre del 2010

**Sr.**

### **ESTUDIANTE, DOCENTE O ADMINISTRATIVO**

Ciudad.-

Por medio de la presente, los compañeros egresados de la carrera de Laboratorio Clínico de esta prestigiosa Universidad, nos dirigimos de la manera más respetuosa; para solicitarles, que participen de forma voluntaria en la realización de un exámen sicométrico, así como también exámenes clínicos de sangre, orina y heces. El análisis de dichas muestras servirá para el desarrollo del Proyecto de Investigación titulado: "VALORES DE REFERENCIA DE LOS ÍNDICES HEMATOLÓGICOS EN LA POBLACIÓN UNIVERSITARIA DE LA UNIVERSIDAD NACIONAL DE LOJA". Dichos valores contribuirán de apoyo al personal de salud y demás interesados al tema, por otro lado beneficiará al estudiante que voluntariamente se ofrezca en este estudio con la realización de un chequeo médico gratuito.

Por la atención que preste a la presente les anticipamos nuestros más sinceros agradecimientos.

Nombre: \_\_\_\_\_\_\_\_\_\_\_\_\_\_\_\_\_\_\_\_\_\_\_\_\_\_\_\_\_\_\_\_\_\_\_\_

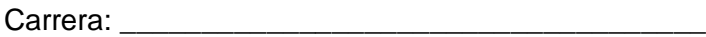

**FIRMA AUTORIZADA**

\_\_\_\_\_\_\_\_\_\_\_\_\_\_\_\_\_\_\_\_\_\_\_\_\_

 **C. I:**

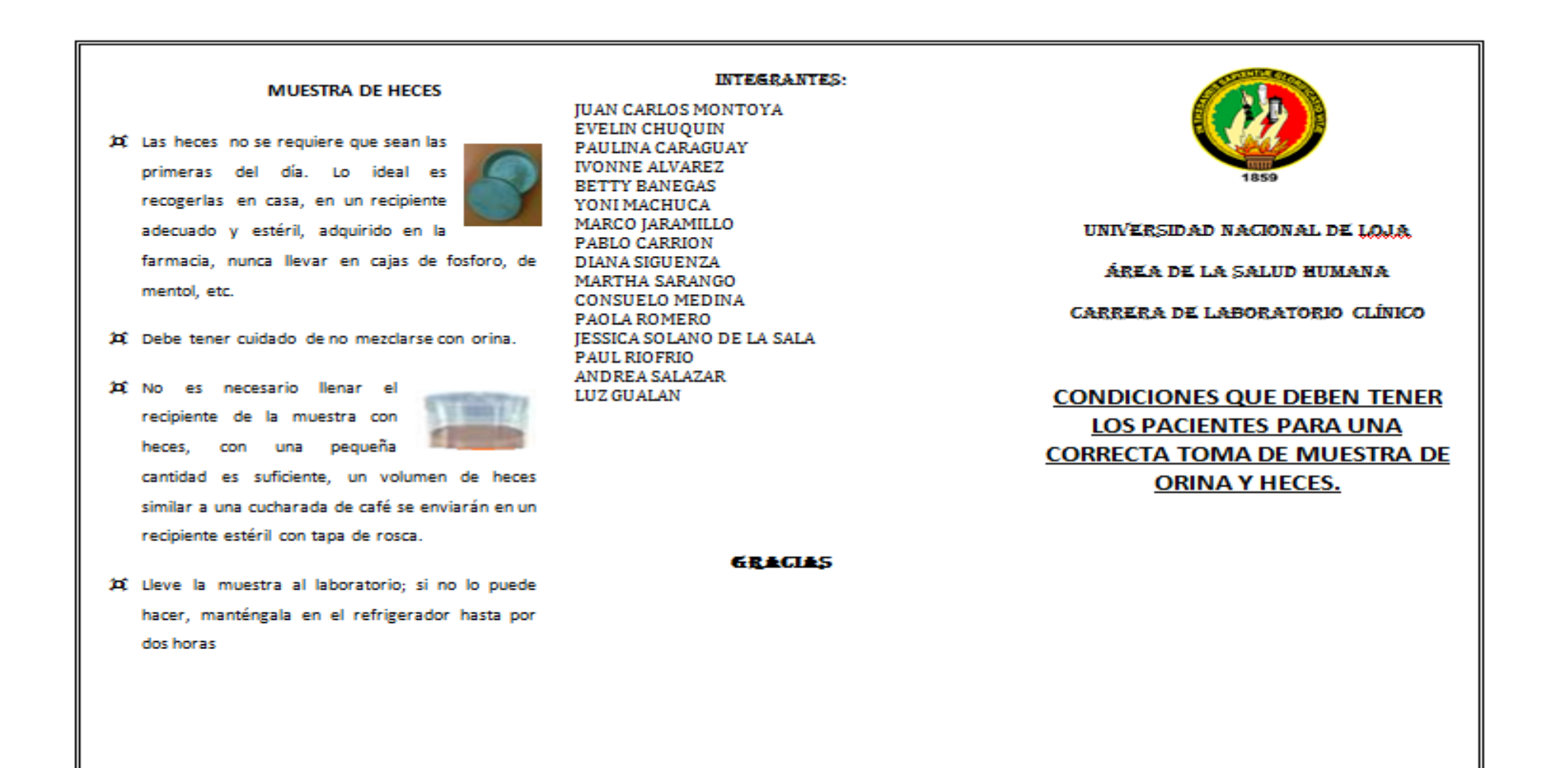

#### **MUESTRAS DE ORINA**

#### **Mujeres**

- El examen debe realizarse fuera del periodo menstrual, ya que la sangre se mezda con la orina y puede dar lugar a interpretación errónea del resultado
- Lavarse los labios de la vagina y la vulva, con abundante agua jabón
- " No tener relaciones sexuales la noche previo allexamen
- " Es preferible la primera orina en la mañana, va que es una muestra más representativa.
- " Eliminar la primera parte del chorro de orina. Recoger el chorro intermedio.
- 12 Utilice un envase transparente, de boca ancha y estéril que lo puede conseguir en la farmacia. No se debe utilizar cualquier recipiente que uno encuentre en la casa el cuál no está debidamente desinfectado ni estéril.

#### **Hombres**

- Lavarse el pene, sobre todo la región cercana a la salida de la orina, con agua y iabón, eniuagando luego muy bien con agua muy limpia para quitar el jabón.
- " Eliminar la primera parte del chorro de orina. Recoger el chorro intermedio
- 22 Tape el frasco, y rotúlelo con su nombre.
- 12 Lleve la muestra al laboratorio dentro de la siguiente hora va que esto permite mantener la calidad de la muestra. Si no lo puede hacer. manténgala en el refrigerador hasta por dos horas.

## PREPARACIÓN DEL PACIENTE

Los pacientes deben informarse acerca de las condiciones en las que deben estar para poder obtener cada una de las muestras, además el laboratorista debe asegurarse de que si se han cumplido estas instrucciones, antes de presentarse al laboratorio, pues ello va a influir en la obtención de resultados reales, confiables y de calidad.

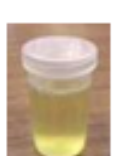

# **HISTORIA CLÍNICA DEL PACIENTE**

HISTORIA CLÍNICA #\_\_\_\_\_\_

#### 1. Datos de filiación:

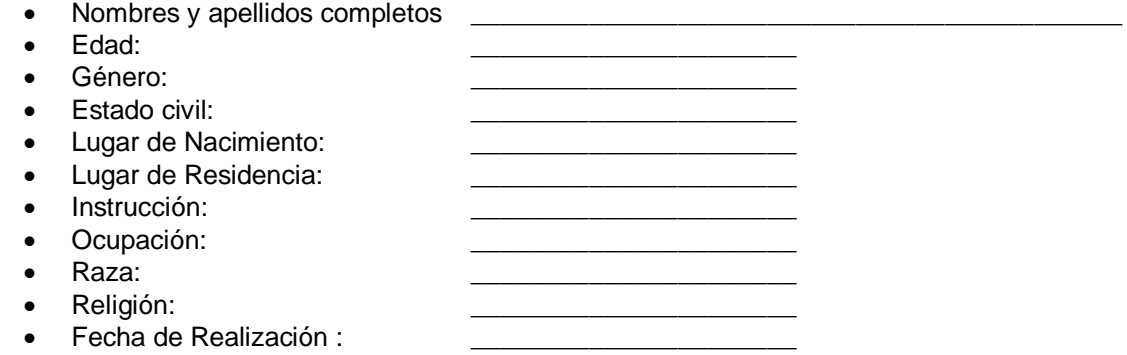

#### 2. Motivo de Consulta:

#### 3. Enfermedad actual:

#### 4. Revisión Actual de Sistemas:

#### 5. Antecedentes personales:

#### **6. Antecedentes familiares:**

#### **7. Antecedentes socioeconómicos:**

#### **8. Hábitos**:

- o **Tabaco: \_\_\_\_\_\_\_\_\_\_\_\_\_** o Alcohol: \_\_\_\_\_\_\_\_\_\_\_\_\_\_\_\_\_ o Micción: \_\_\_\_\_\_\_\_\_\_\_\_\_\_\_ o Deposición: \_\_\_\_\_\_\_\_\_\_\_\_\_
- o Sueño: \_\_\_\_\_\_\_\_\_\_\_\_\_\_\_\_\_\_\_\_\_
- o Medicamentos: \_\_\_\_\_\_\_\_\_\_\_\_\_\_\_

**9. Observaciones:** fuente de información \_\_\_ directa, paciente \_\_\_ colaborador.

 $\overline{\phantom{a}}$  ,  $\overline{\phantom{a}}$  ,  $\overline{\phantom{a}}$ 

\_\_\_\_\_\_\_\_\_\_\_\_\_\_\_\_\_\_\_\_\_\_\_\_\_\_\_\_\_\_\_\_\_\_\_\_\_\_\_\_\_\_\_\_\_\_\_\_\_\_\_\_\_\_\_\_\_\_\_\_\_\_\_\_\_\_\_\_\_\_\_\_\_\_\_\_

 $\overline{\phantom{a}}$  ,  $\overline{\phantom{a}}$  ,  $\overline{\phantom{a}}$ 

\_\_\_\_\_\_\_\_\_\_\_\_\_\_\_\_\_\_\_\_\_\_\_\_\_\_\_\_\_\_\_\_\_\_\_\_\_\_\_\_\_\_\_\_\_\_\_\_\_\_\_\_\_\_\_\_\_\_\_\_\_\_\_\_\_\_\_\_\_\_\_\_\_\_\_\_

#### **EXAMEN FÍSICO**

#### **1. Signos vitales :**

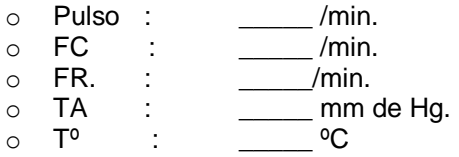

#### **2. Datos antropométricos**

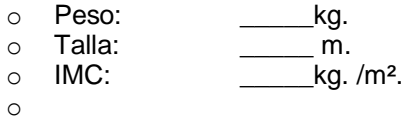

#### 3. Examen somático general:

- Estado de conciencia:  $\bullet$
- **Fascie**  $\blacksquare$ 
	- o somatoexpresiva:

<u> 1989 - Johann Barn, mars ann an t-Amhain Aonaich an t-Aonaich an t-Aonaich ann an t-Aonaich ann an t-Aonaich</u>

<u> 1989 - Johann John Stone, mars eta biztanleria (h. 1989).</u>

- $\circ$  psicoexpresiva:
- Edad aparente:  $\bullet$
- Actitud:
- Marcha:
- Biotipo:
- Piel y Faneras:
- · Estado nutricional:

#### 4. Examen somático regional:

- o Cabeza:
	- Ojos:
		- Boca:
		- · Oídos:
- o Cuello:
- o Tórax:
	- Pulmones:  $\mathbf{u}$  .
		- Corazón:
- o Abdomen:
- o Región lumbar:
- $\circ$  Región genital:
- o Extremidades:

#### 5. GLASGOW:

#### $\bullet$   $\_$ /15

# *PROTOCOLO DE TRABAJO PARA EXTRACCIÓN DE MUESTRA SANGUÍNEA MEDIANTE LA TÉCNICA DE VACOUTAINER*

## **TÉCNICA DE VENOPUNCIÓN**

### **Extracción de sangre VACUETTE®**

El sistema de extracción de sangre VACUETTE® consta de un tubo VACUETTE®, un portatubos y una aguja. En conjunto forman un sistema destinado a utilizarse una sola vez para la extracción de sangre venosa. Los tubos Vacuette® son aptos para la extracción, el transporte y como tubo primario para el análisis del suero, del plasma y de la sangre completa en un laboratorio clínico.

**Descripción del producto**: Los tubitos de extracción de sangre Vacuette® son de material sintético y tienen un vacío predosificado para obtener un volumen exacto de llenado. Están equipados con tapones de seguridad Vacuette® con códigos de colores. Los tubitos, las concentraciones de aditivos químicos o los volúmenes de aditivos líquidos, así como sus desviaciones límite, cumplen las exigencias y las recomendaciones de la norma internacional ISO 6710 "Recipientes de un solo uso para la extracción de sangre venosa; Single-use containers for venous blood espécimen collection" y las directivas del NCCLS. La selección del tubo correcto a utilizar depende del método de análisis.

#### **Equipo necesario para la extracción de sangre.**

Asegúrese de que están disponibles los siguientes utensilios:

1. Tubo para extracción de sangre del tamaño, volumen de llenado y aditivos necesarios

2. Etiqueta para la identificación del paciente.

3. Cánula y portatubos **INDICACIÓN**: Las cánulas de extracción de sangre VACUETTE® están adaptadas óptimamente para la su utilización con los portatubos de Greiner Bio-One. El usuario se hace cargo de la responsabilidad al utilizar accesorios de otros fabricantes.

4. Guantes de un sólo uso y ropa adecuada para la protección contra sangre potencialmente infecciosa.

5. Algodón empapado en alcohol, para desinfectar el punto de punción

- 6. Venda para contener la sangre venosa
- 8. Recipiente para la eliminación segura de las agujas usadas.

## **El orden a la hora de extraer las muestras es el siguiente:**

- 1º muestras esterilizadas (hemocultivos).
- 2ª muestras puras sin aditivos.
- 3º muestras con aditivos.

## **Inhibición del reflujo de la sangre**

Debido a que la mayor parte de los tubitos para extracción de sangre contienen aditivos químicos es importante evitar un posible reflujo desde el tubo a las venas porque ello puede tener consecuencias negativas para el paciente. Por ello es necesario tomar las siguientes medidas de prevención:

- 1. Poner el brazo del paciente inclinado hacia abajo.
- 2. Mantener el tubito con el tapón hacia arriba.

Asegurarse de que el contenido del tubito (por ejemplo: el aditivo o la prueba de sangre) no entre en contacto con el tapón ni con el extremo de la aguja durante la extracción de la sangre.

### **PROCEDIMIENTO**

- **1.** Seleccionar los tubitos requeridos.
- **2.** Quitar la parte gris del tapón protector de la cánula.

**3.** Atornillar la cánula en el soporte. Comprobar que la cánula está bien fija y que no se puede soltar durante su utilización.

**4**. Comprimir la vena (máximo 1 min) y desinfectar el punto de punción. ¡No palpar la vena después de la limpieza!

**5.** Mantener el brazo del paciente inclinado hacia abajo.

**6.** Quitar el tapón de protección de la cánula. Realizar la venipuntura con el brazo del paciente orientado hacia abajo.

**7.** Presionar el tubo en el soporte hasta que la cánula traspase la parte de goma del tapón. Prestar atención a perforar el tubito en el centro del tapón de goma para evitar que se salga la sangre, así como una pérdida prematura del vacío.

**8.** AFLOJAR EL TORNIQUETE EN EL MOMENTO EN EL QUE SE VEA SANGRE EN EL TUBO. LA PRUEBA DE SANGRE NO DEBE ENTRAR EN CONTACTO CON EL TAPÓN DE GOMA DURANTE LA EXTRACCIÓN, eso significa que en ningún caso se debe poner el tubo boca abajo. Mantener el tubo en posición sirviéndose del pulgar hasta que esté completamente lleno.

**INDICACION**: ocasionalmente puede gotear sangre en la válvula de protección de goma. Observe las directivas de seguridad locales para reducir a un mínimo el peligro de entrar en contacto con un material potencialmente infeccioso.

En el caso de que no fluya sangre o de que el flujo se detenga antes del llenado correcto, se recomiendan los siguientes pasos para obtener una extracción de sangre adecuada:

a) Volver a presionar el tubito en el soporte hasta que la cánula traspase la parte de goma del tapón. Mantener el tubito en posición sirviéndose del pulgar hasta que esté completamente lleno.

b) Comprobar la colocación correcta de la cánula en la vena.

c) En el caso de que no fluya sangre, quitar el tubito y colocar uno nuevo en el soporte.

d) Si esta medida tampoco da resultados, quitar y desechar la cánula. Repetir el proceso desde el punto 1.

**9.** Una vez que el tubito esté completamente lleno y se haya detenido el flujo de sangre, quitarlo lentamente del soporte.

**10.** Colocar sucesivamente los otros tubos en los soportes. Observar el "orden recomendado de uso de tubitos de extracción de sangre".

**11.** Invertir cuidadosamente el tubito unas 5 o 10 veces (Tubos coagulantes: 4 veces, EDTA: 8 o 10 veces) inmediatamente después de la extracción de la sangre para lograr una mezcla completa de la sangre con el aditivo. La pompa de aire debe desplazarse de un extremo al otro del tubo con cada movimiento de inversión.

**INDICACIÓN**: ¡Está prohibido agitar los tubos! Ello provoca la formación de espuma, de hemólisis y falsean los resultados del análisis. Una mezcla insuficiente provoca también el falseo de los resultados (por ejemplo: coagulación posterior en tubitos de suero, microcoágulos en tubitos con anticoagulantes, etc.).

**12**. Una vez hecha la extracción del último tubito, quitar la cánula y el soporte de la vena. Presionar el punto de punción con una torunda estéril y seca hasta que deje de salir sangre. Cuando sea necesario puede ponerse una tirita estéril.

**INDICACION**: Tras la venipuntura puede quedar sangre residual en la cavidad del tapón. Tome precauciones para evitar entrar en contacto con la sangre al manipular los tubos. Todos los soportes contaminados con sangre deben considerarse como peligrosos y tienen que desecharse inmediatamente.

13. Deseche las cánulas utilizadas y el soporte en el recipiente previsto para la eliminación de residuos. ¡NO VOLVER A CERRAR LAS CÁNULAS! Existe el riesgo de pincharse con una aguja. ¡Peligro de infección!

# **PROTOCOLO DE HIERRO SÉRICO**

## **FUNDAMENTOS DEL METODO (HUMAN)**

El hierro (+3) reacciona con el cromazurol B (CAB) y cetiltrimetibromuro de amonio (CTMA) para formar un complejo ternario coloreado con una máxima absorbancia de 623 nm. La intensidad del color producido es directamente proporciponal a la concentración de hierro en la muestra.

La prueba también puede ser usada en la combinación con el equipo TIBC para determinar la capacidad total de fijación de hierro.

## **CONTENIDOS**

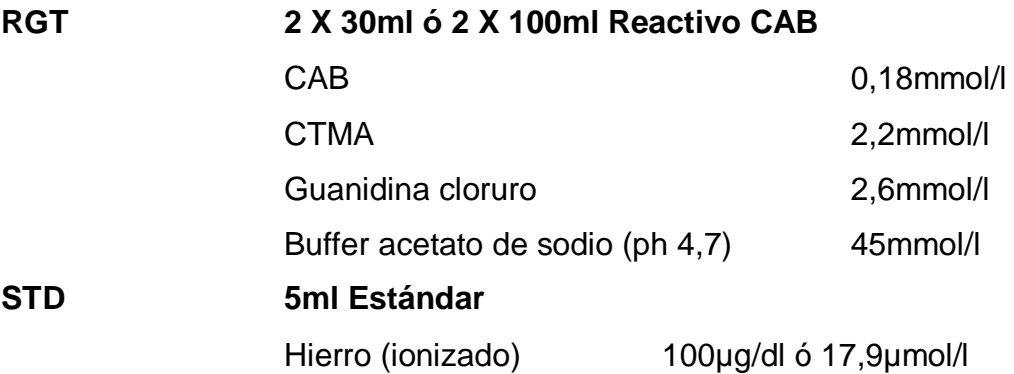

## **PREPARACIÓN DE LOS REACTIVOS**

RGT y STD están listos para su uso

## **ESTABILIDAD DE LOS REACTIVOS**

Aún después de abierto, RGT es estable hasta su fecha de caducidad cuando es almacenado de 2 - 25ºC.

## **MUESTRA**

Suero o plasma heparinizado.

No usar plasma con EDTA o con citrato, no usar suero hemolizado.

## **Nota**

Las muestras lipémicas usualmente generan turbidez cuando se mezclan con el reactivo lo que causa resultados elevados falsos.

La prueba de **IRON liquicolor** evita estos resultados elevados falsos por medio del **factor aclarante de lípidos (LCF)**. Durante la incubación, el LCF aclara totalmente la turbidez causada por muestras lipémicas.

## **ENSAYO**

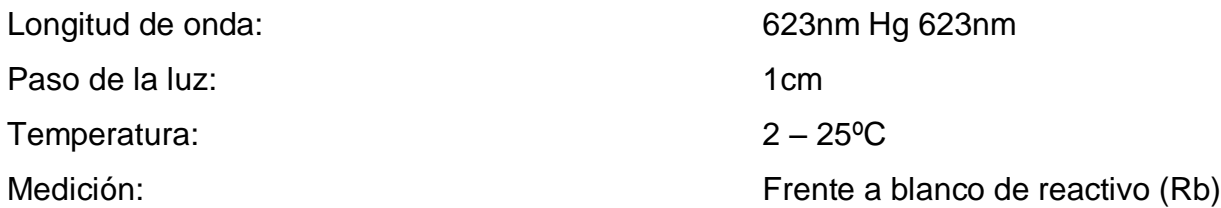

Sólo se requiere un blanco de reactivo por cada serie analítica.

## **ESQUEMA DE PIPETEO**

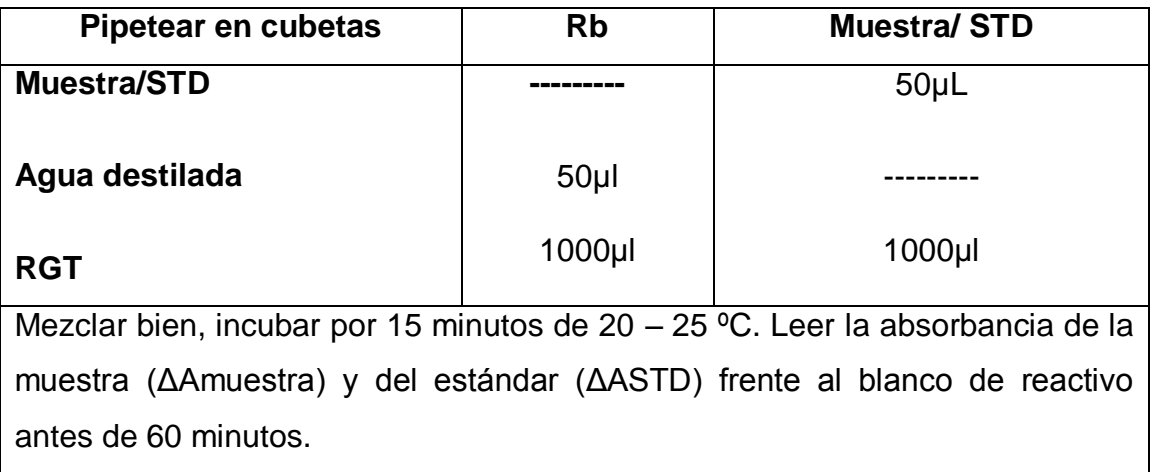

## **CÁLCULO CON FACTOR**

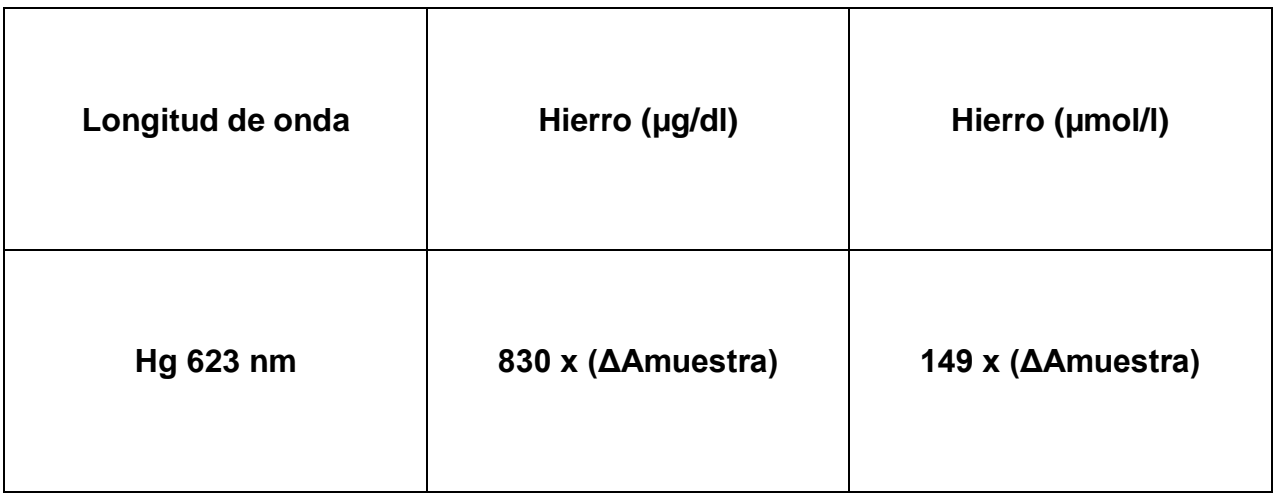

## **CÁLCULO DE ESTÁNDAR**

Si se usa una longitud de onda diferente (620nm – 640nm) para la medición, se debe usar el estándar provisto con el estuche para realizar el cálculo.

C= 100 X (ΔAmuestra)/ (ΔASTD) (µg/dl)

C= 17,9 X (ΔAmuestra)/ (ΔASTD) (µmol/l)

## **LINEALIDAD**

La prueba es lineal hasta concentraciones de 500 µg/dl ó µmol/l

## **VALORES DE REFERENCIA**

 **Hombres: 59 – 148** µg/dl ó 10,6 - 28,3 µg/dl  **Mujeres: 37 – 145** µg/dl ó 6,6 – 26,0 µg/dl

## **CONTROL DE CALIDAD**

Pueden ser empleados todos los sueros control con valores de hierro determinados por este método.

Nosotros reconocemos el uso de nuestro suero de origen animal **Humatrol** ó nuestro suero de origen humano **SERODOS** como control de calidad.

## **AUTOMATIZACIÓN**

Proposiciones para la aplicación de los reactivos sobre analizadores están disponibles sobre demanda. Cada laboratorio tiene que validar la aplicación en su propia responsabilidad.

## **CARACTERÍSTICAS DE LA EJECUCIÓN**

Los datos típicos de ejecución de la prueba pueden ser encontrados en el informe de verificación, accesible vía.
# **PROTOCOLO DE PROTEÍNAS TOTALES EN SUERO TOTAL PROTEIN LIQUICOLOR**

#### **MÉTODO DE BIURET**

Los iones cúpricos con las proteínas y péptidas en solución alcalina forman un complejo púrpura. La absorbancia de este complejo es proporcional a la concentración de proteínas en la muestra.

#### **CONTENIDOS**

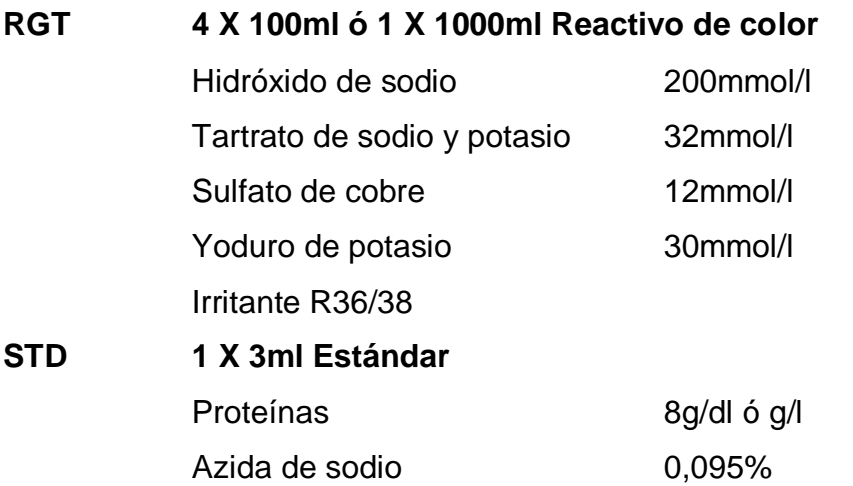

#### **PREPARACIÓN DE LOS REACTIVOS**

RGT y STD están listos para su uso y son estables aún después de abiertos hasta su caducidad cuando son almacenados de 2 – 25ºC. Evítese la contaminación después de abierto.

#### **MUESTRAS**

Suero, plasma con heparina ó EDTA.

#### **ESTABILIDAD EN SUERO**

De 2 – 8ºC hasta 1 mes, 15 – 25ºC hasta 1 semana.

#### **ENSAYO**

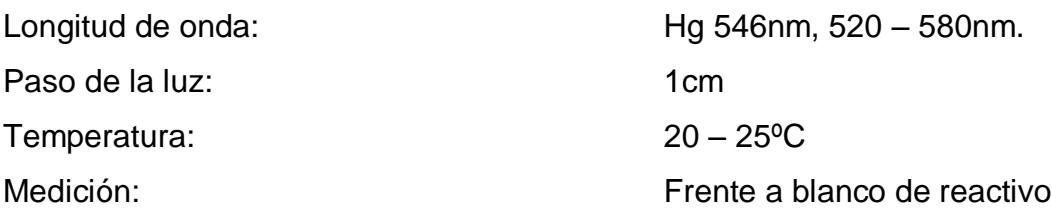

Solo se requiere un blanco de reactivo. Es requerido por reactivo.

### **ESQUEMA DE PIPETEO**

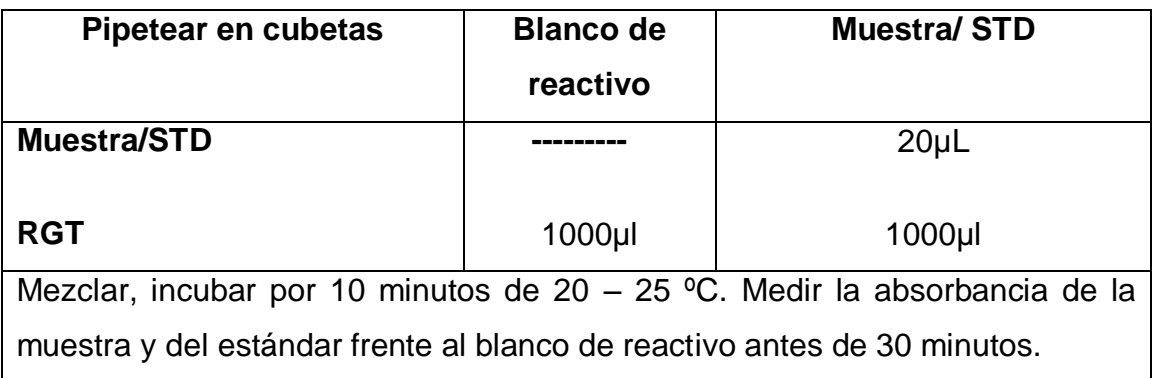

# **CÁLCULO**

### **1.- CON FACTOR**

C= 19 X ΔA [ g/dl ] ó C= 190 X ΔA [ g/l ]

### **2.- CON ESTÁNDAR**

C= 8 X ( $ΔAmuestra$ ) / ( $ΔASTD$ ) [g/dl]

C= 80 X ( $ΔAmuestra$ ) / ( $ΔASTD$ ) [g/l]

## **CARACTERÍSTICAS DE LA EJECUCIÓN**

#### **LINEALIDAD**

La prueba es lineal hasta concentraciones de 12g/dl ó 120g/l. Diluir la muestra con altas concentraciones 1 + 1 con solución salina fisiológica (0.9%) multiplicar el resultado por 2.

Las características de la ejecución de la prueba pueden ser encontradas en el informe de verificación, accesible vía.

#### **VALORES DE REFERENCIA**

Bebés con nacimiento normal:  $4,6 - 7,0$  [g/dl] ó  $46 - 70$ [g/l]

Niños de 3 años y adultos: 6,6 – 8,7 [g/dl] ó 66 - 87[g/l]

#### **CONTROL DE CALIDAD**

Todos los sueros controles con valores determinados por éste método pueden ser empleados.

Nosotros recomendamos el uso de nuestro suero de origen animal **Humatrol** ó nuestro suero de origen humano **SERODOS** como control de calidad.

#### **AUTOMATIZACIÓN**

Proposiciones para la aplicación de los reactivos sobre analizadores están disponibles sobre demanda. Cada laboratorio tiene que validar la aplicación en su propia responsabilidad.

#### **Notas**

**1.-** El banco de suero muestra sueros claros o incoloros, que es equivalente a 0,2g/dl y es por lo tanto insignificante, un blanco de muestra debe ser determinado para sueros visiblemente hemolíticos, ictéricos o lipémicos, pipeteando 20µl de muestra en 1000µl de solución salina fisiológica y leer frente a agua destilada la absorbancia de la muestra.

**2.-** El reactivo de color contiene hidróxido de sodio que es irritante. En caso de contacto con la piel y membranas mucosas, lavar con abundante agua.

**3.-** STD contiene Azida de sodio como preservante (0,095%). No inhalatorio. Evítese el contacto con la piel y membranas mucosas.

**4.-** Con el tiempo pueden formarse sedimentos en RGT que no tienen ninguna influencia en su buen funcionamiento. No incluir estos sedimentos en la mezcla de la reacción.

# **PROTOCOLO DEL ANÁLISIS FÍSICO QUÍMICO DE ORINA**

#### **FUNDAMENTO DEL METODO**

Este ensayo se basa en la introducción de las tiras reactivas en la orina contenida en un tubo de ensayo y enseguida habrá producción de color permitiendo medir el pH, densidad y otros parámetros químicos relacionados con la observación microscópica del sedimento.

#### **INSTRUCCIONES PARA RECOGER UNA MUESTRA DE ORINA**

- 1. El frasco tiene que ser suministrado por el Laboratorio.
- 2. Es preferible que la orina sea la primera orina de la mañana.
- 3. Realizar previo aseo genital, con agua y jabón neutro.
- 4. Deje escapar la porción inicial de la micción al inodoro, a continuación recolecte en el frasco la porción media y descarte la porción final de la micción nuevamente en el inodoro.
- 5. Tapar bien el frasco y entréguelo rápidamente al Laboratorio.

#### **PROCEDIMIENTO**

- 1. Anotar las **características físicas** de la Orina como: Volumen, Color y Aspecto
- 2. Homogenizar bien el envase de orina y colocar aproximadamente 5ml en el tubo de ensayo.
- 3. Introducir la tira reactiva para analizar los siguientes parámetros: Densidad, pH, Leucocitos, Nitritos, Proteínas, Glucosa, Urobilinógeno, Sangre y Hemoglobina.

#### **INTERFERENCIAS**

- Inadecuada recolección de la Orina
- Muy poca cantidad de muestra

# **PROTOCOLO DEL EXAMEN COPROPARASITARIO EN HECES FECALES**

#### **FUNDAMENTO DEL MÉTODO**

Este ensayo se basa en la dilución de un gramo de materia fecal aproximadamente, en una gota de suero fisiológico, con el fin de darle un ambiente casi similar al del organismo por ser el suero fisiológico de una densidad isotónica idónea para la observación de parásitos y otras estructuras presentes.

#### **INSTRUCCIONES PARA RECOGER UNA MUESTRA DE HECES**

- 1. El recipiente de recogida de la muestra debe de ser estéril.
- 2. La cantidad de muestra debe ser la adecuada.
- 3. La muestra será entregada al responsable del análisis.

#### **PROCEDIMIENTO**

- 1. Receptar la muestra de heces del paciente.
- 2. Anotar las características físicas de las heces como: Color y Consistencia.
- 3. Colocar una gota de solución fisiológica (suero fisiológico)
- 4. Tomar una muestra representativa de la caja, de algunas partes de la muestra y la diluir en la gota de suero fisiológico del porta objetos, hasta formar una masa homogénea.
- 5. Colocar un cubre objetos sobre la muestra homogenizada.
- 6. Observar al microscopio inmediatamente y anotar parámetros básicos como: flora bacteriana; almidones, corpúsculos de grasa, levaduras e hifas de hongos y algunos parásitos como: Amebas, Giardia Lamblia, Chilomastix Mesnili, Ascaris Lumbricoides, Tenia, Hymenolepis; Strongiloides, Tricocéfalo etc.

#### **INTERFERENCIAS**

- Mala recogida de la muestra
- Contaminación del suero fisiológico
- Mala preparación de la muestra, al no coger una muestra significativa.

# **PROTOCOLO DE SANGRE OCULTA EN HECES FECALES FUNDAMENTO DEL MÉTODO**

Guayacolato, comercialmente conocido como Hemoccult. La actividad de la peroxidasa de la hemoglobina o reacción de peroxidasa catalizada por oxidantes no específicos con un cromógeno como la orto-toluidina, forman una orto-toluidina oxidizada de color azul.

#### **PREPARACIÓN DEL PACIENTE ANTES DEL EXAMEN**

No se deben consumir carnes rojas, brócolis, nabos, rábanos y rábanos picantes sin cocer por tres días antes del examen.

Es posible que sea necesario suspender los medicamentos que pueden interferir con el examen, como vitamina C y aspirina, entre otros. Se debe consultar con el médico los cambios en los medicamentos que puedan ser necesarios y nunca se debe suspender o disminuir un medicamento sin previa consulta.

#### **PROCEDIMIENTO:**

En un tipo de examen:

- se coloca una muestra pequeña de heces en una tarjeta de papel
- se aplica dos gotas de solución de prueba en el lado opuesto de la tarjeta de papel.
- Esperar 5 minutos y observar si hay cambios de color.

#### **VALORES NORMALES**

Un resultado "negativo" del examen es normal y significa que no se encontró sangre en las heces.

#### **INTERFERENCIAS:**

La mayoría de los métodos carecen de sensibilidad con cantidades pequeñas de sangre y pueden fallar en la detección de pérdida de sangre a baja velocidad. Muchos adenomas y carcinomas no sangran. Cuando se sospecha hemorragia gastrointestinal, mínimo 3 muestras diferentes deben ser analizadas. Muchas sustancias y condiciones interfieren con ésta técnica.

La vitamina C y antiácidos pueden causar resultados falsos-negativos. Resultados falsos-positivos pueden ser debidos a exceso en la ingesta de vegetales ricos en peroxidasa, especialmente de rábano. Los test de guayacolato representan otro tipo de problemas, el pH ácido, el calor y la resequedad de las muestras de materia fecal conducen a resultados falsos-negativos, mientras que materias fecales líquidas pueden dar resultados positivos-falsos. La fracción intestinal convertida es una expresión que describe la fracción hemo, convertida a porfirina durante el tránsito fecal, un fenómeno que conduce a una disminución de la sensibilidad del guayacolato en carcinoma proximal de colon.

# **ANEXO Nº 13 PROTOCOLO PARA EL MANEJO DEL ANALIZADOR HEMATOLÓGICO BC-3.200**

#### **PRINCIPIO**

#### **FUNDAMENTO DEL MÉTODO**

Este equipo se fundamenta en dos métodos de medida independientemente usados para la determinación de diversos parámetros hematológicos; uno de los métodos es el de Impedancia el cuál es útil para determinar: Glóbulos Rojos, Glóbulos Blancos y Plaquetas. Otro de los métodos es el colorimétrico el cual es útil para la determinación de Hemoglobina; Durante el análisis de una determinada muestra, el equipo aspira, diluye y mezcla una pequeña cantidad de la misma antes de la determinación de cada uno de los parámetros hematológicos.

Durante la aspiración este analizador puede procesar dos tipos de muestras: sangre total y sangre pre-diluida. En la dilución las células presentes en las muestras de sangre son identificadas y contadas, el diluyente es usado por separado para cada una de las células sanguíneas las cuales son atraídas a través de un compartimiento y por medio de conductividad estas son identificadas y contadas; además, por la gran cantidad de células rojas en relación a las células blancas es necesario que se añada una sustancia lisante la cual actúa lisando los eritrocitos antes del contaje de los leucocitos. El analizador aspira aproximadamente 13 ul de la muestra de sangre total.

Este analizador utiliza tres tipos de reactivos: diluyente, el cual diluye la sangre total, estabiliza la membrana de las células para un contaje y una diferenciación exacta, actúa en la conductividad de las células para que sean contadas e identificadas, lava algunos de los componentes del analizador después de realizar los análisis; Rinse el cual actúa como sustancia de lavado, sustancia lisadora o deslizante la cuál lisa las células para que se realice el respectivo contaje e identificación. Luego de este proceso cada elemento de este analizador es lavado: la sonda o manguera por donde circula la muestra es lavada interna y externamente con el diluyente. Así mismo el espacio (tubo contador) donde se realiza el contaje de Glóbulos Blancos, Glóbulos Rojos y plaquetas es lavado con Rinse y diluyente.

#### **DESARROLLO**

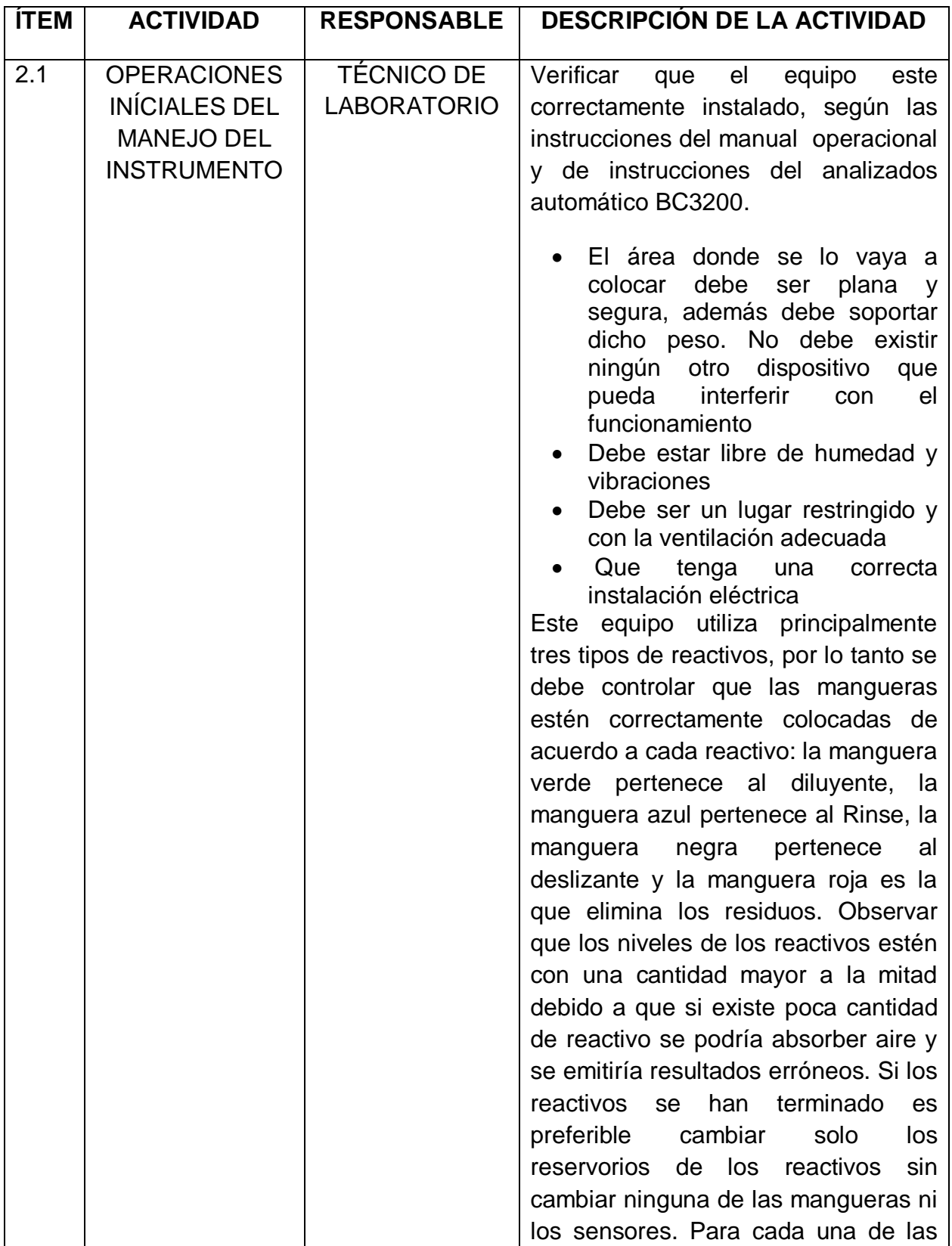

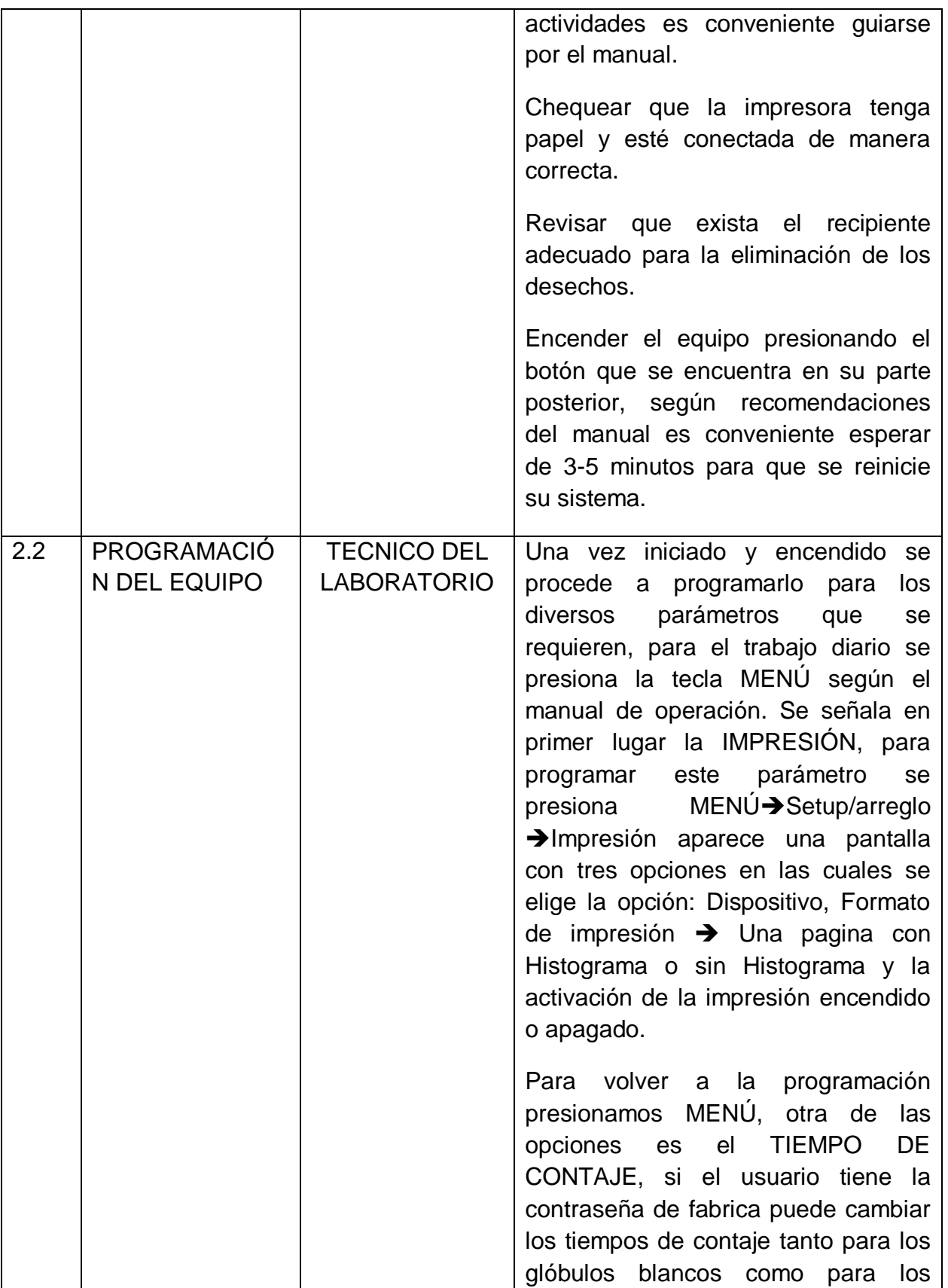

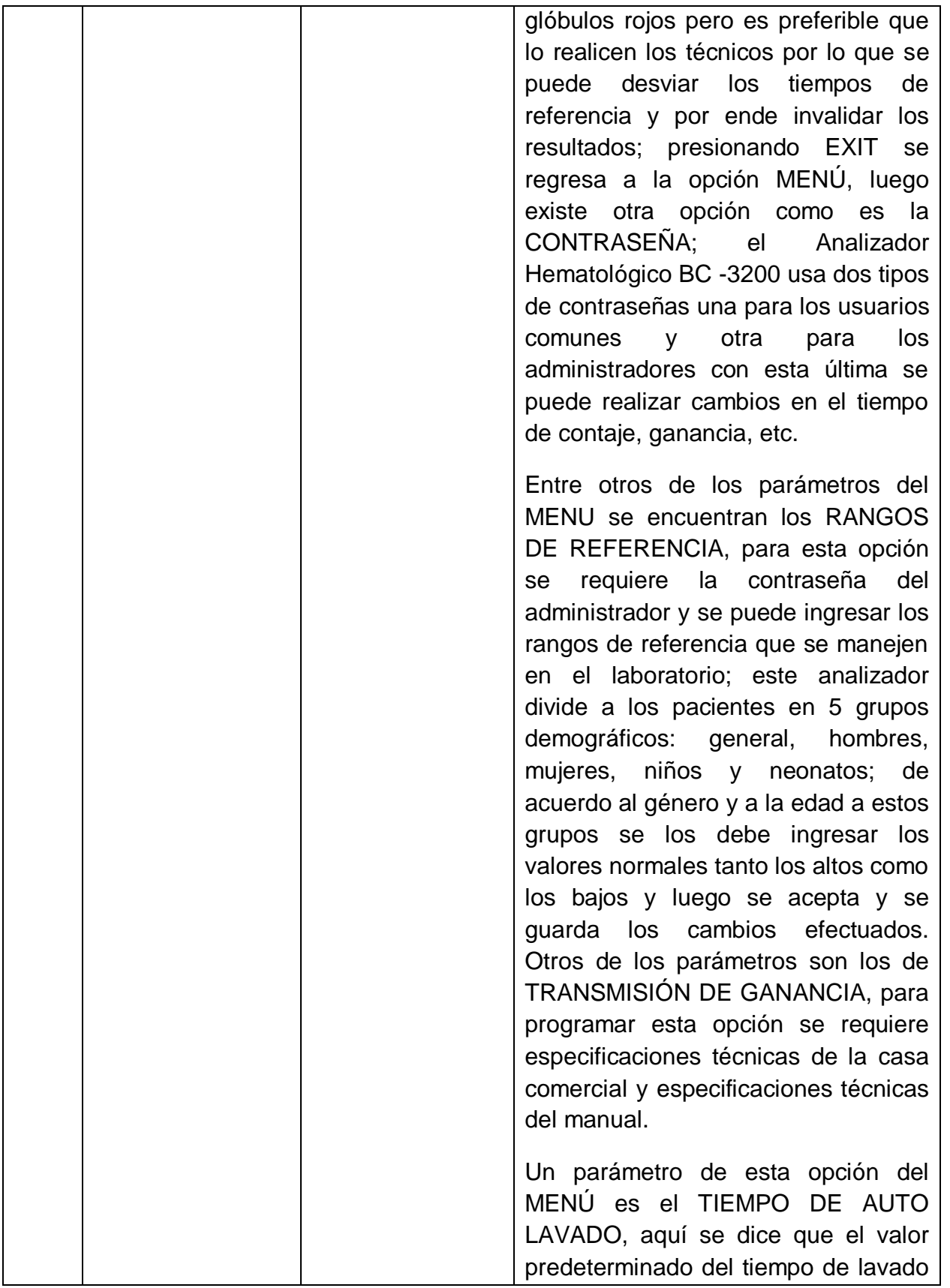

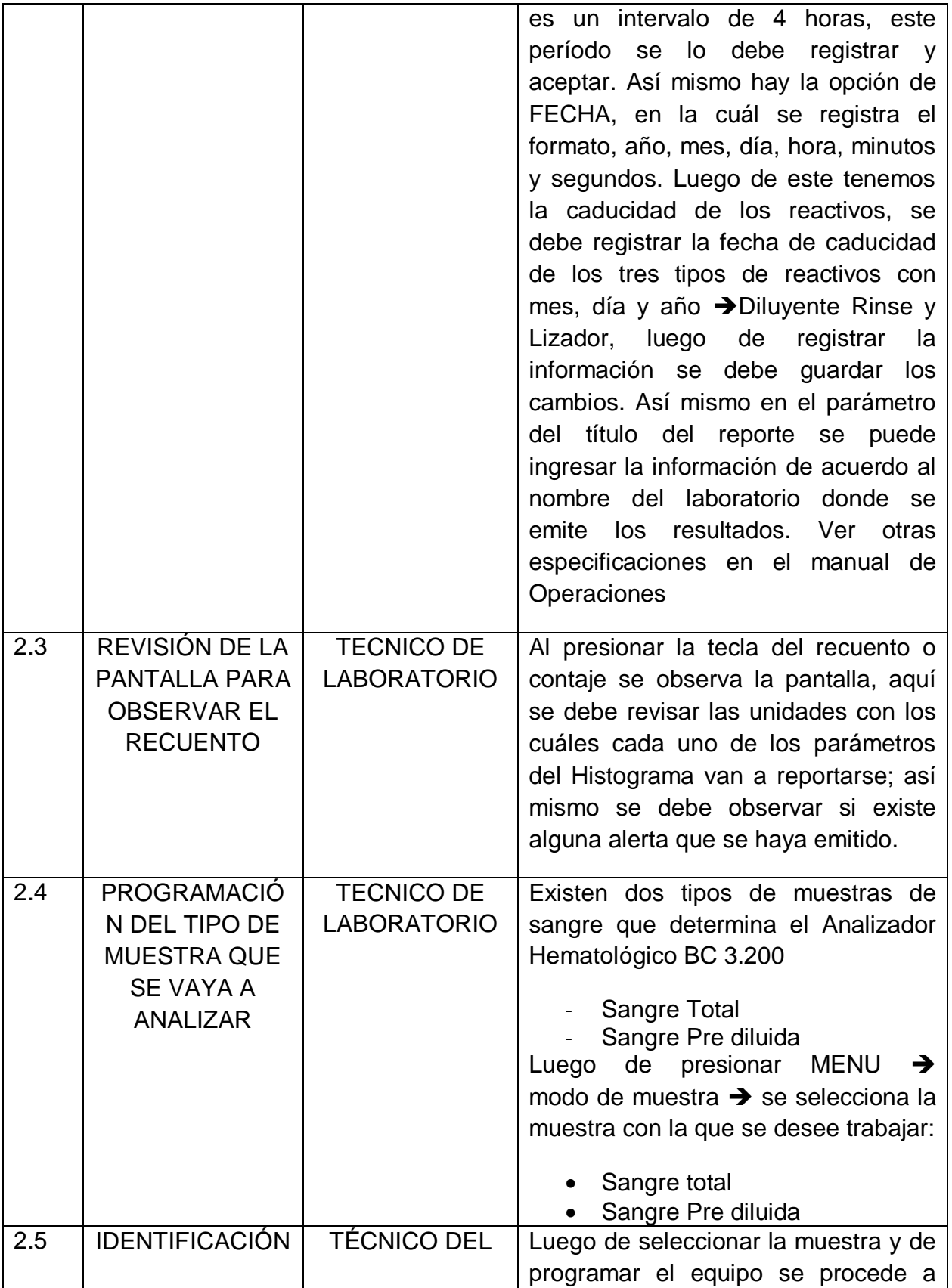

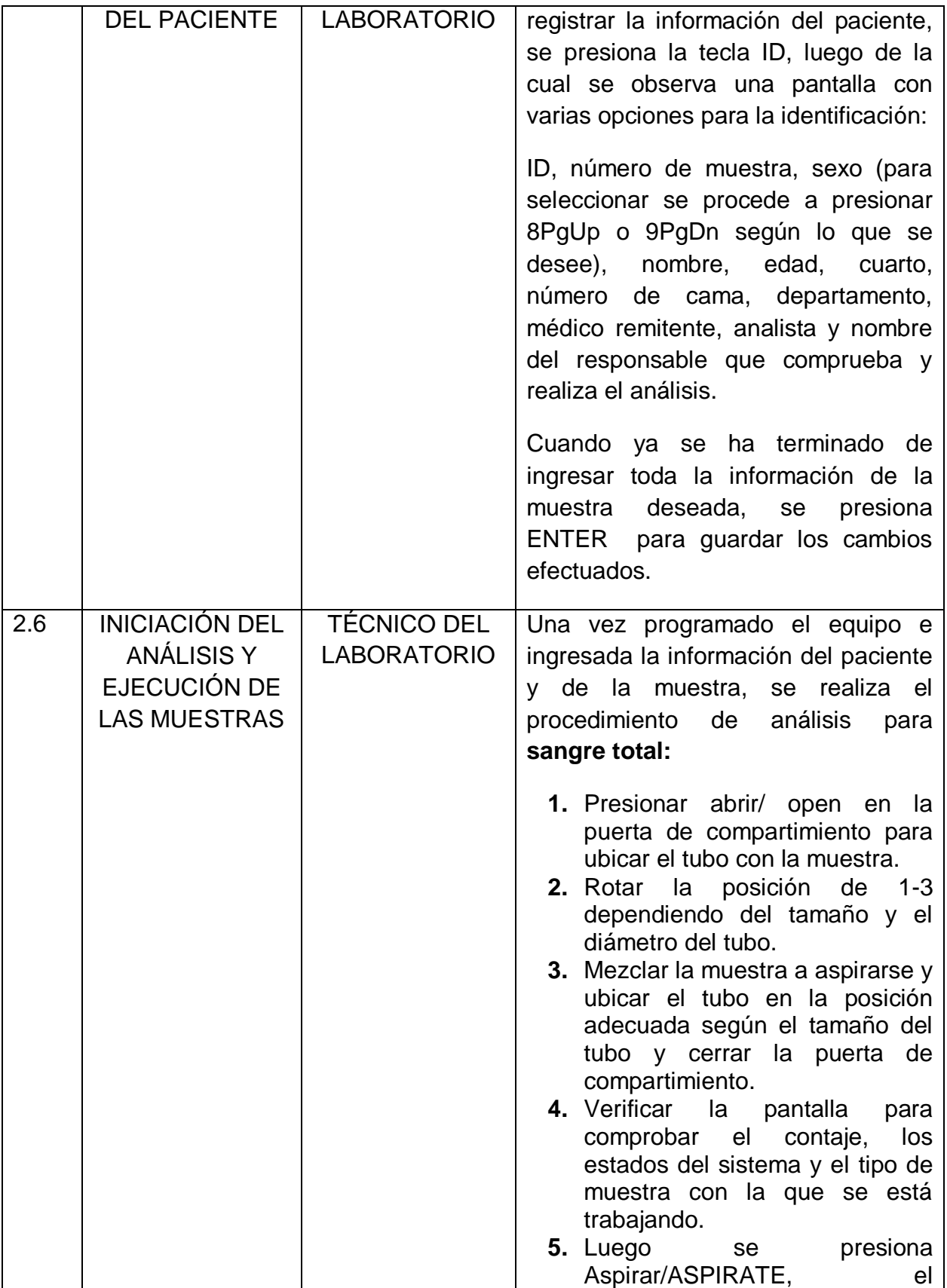

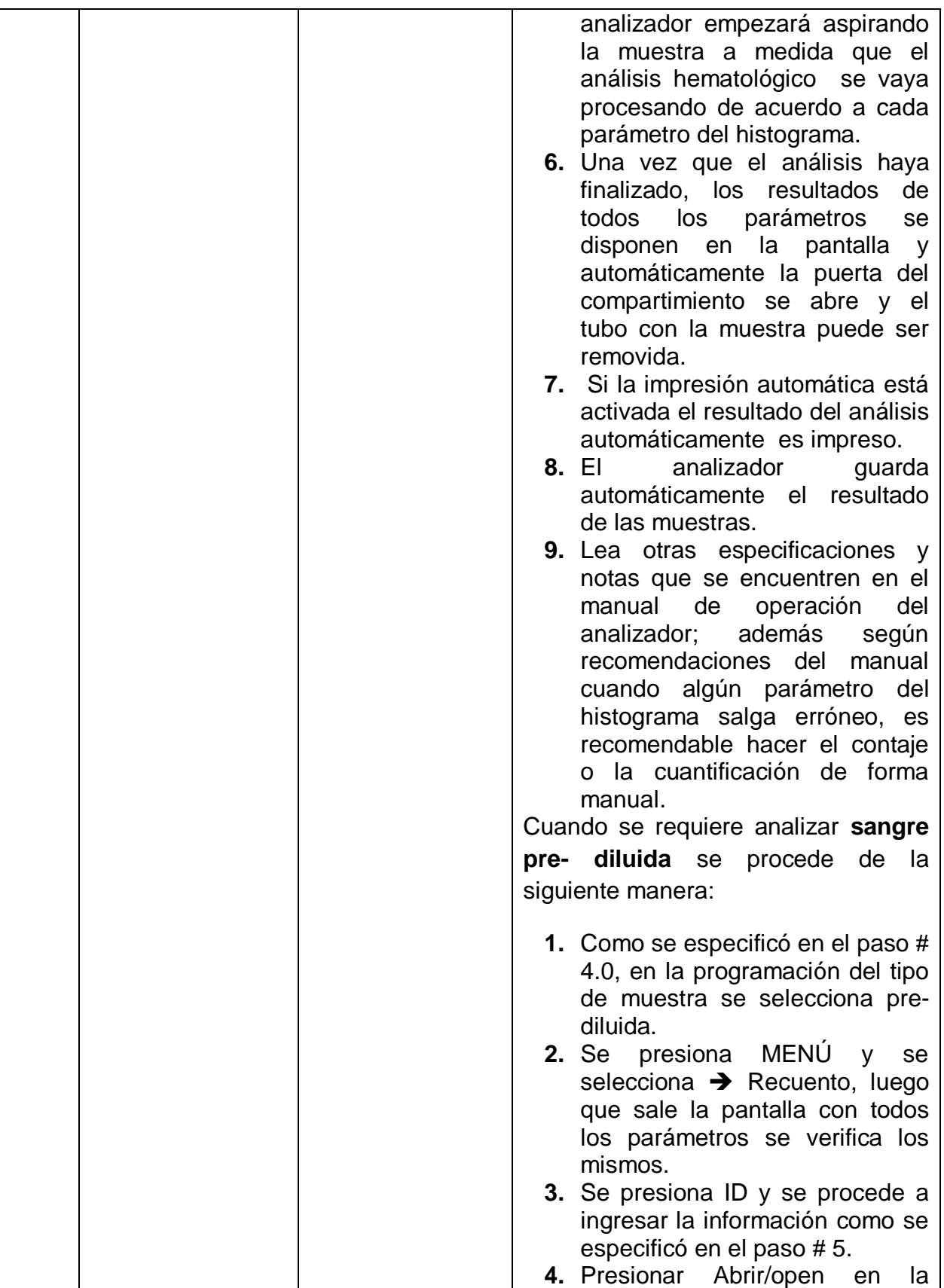

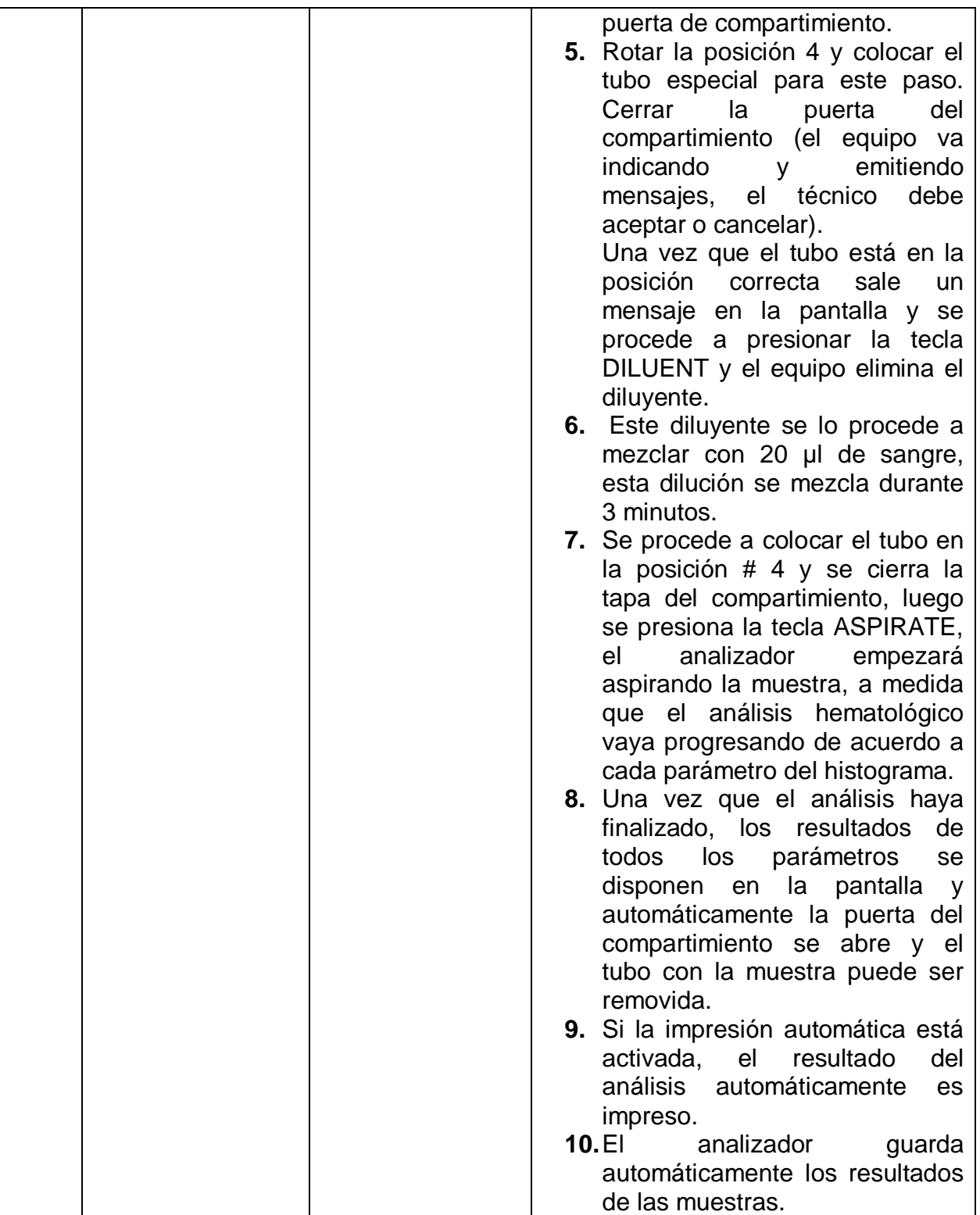

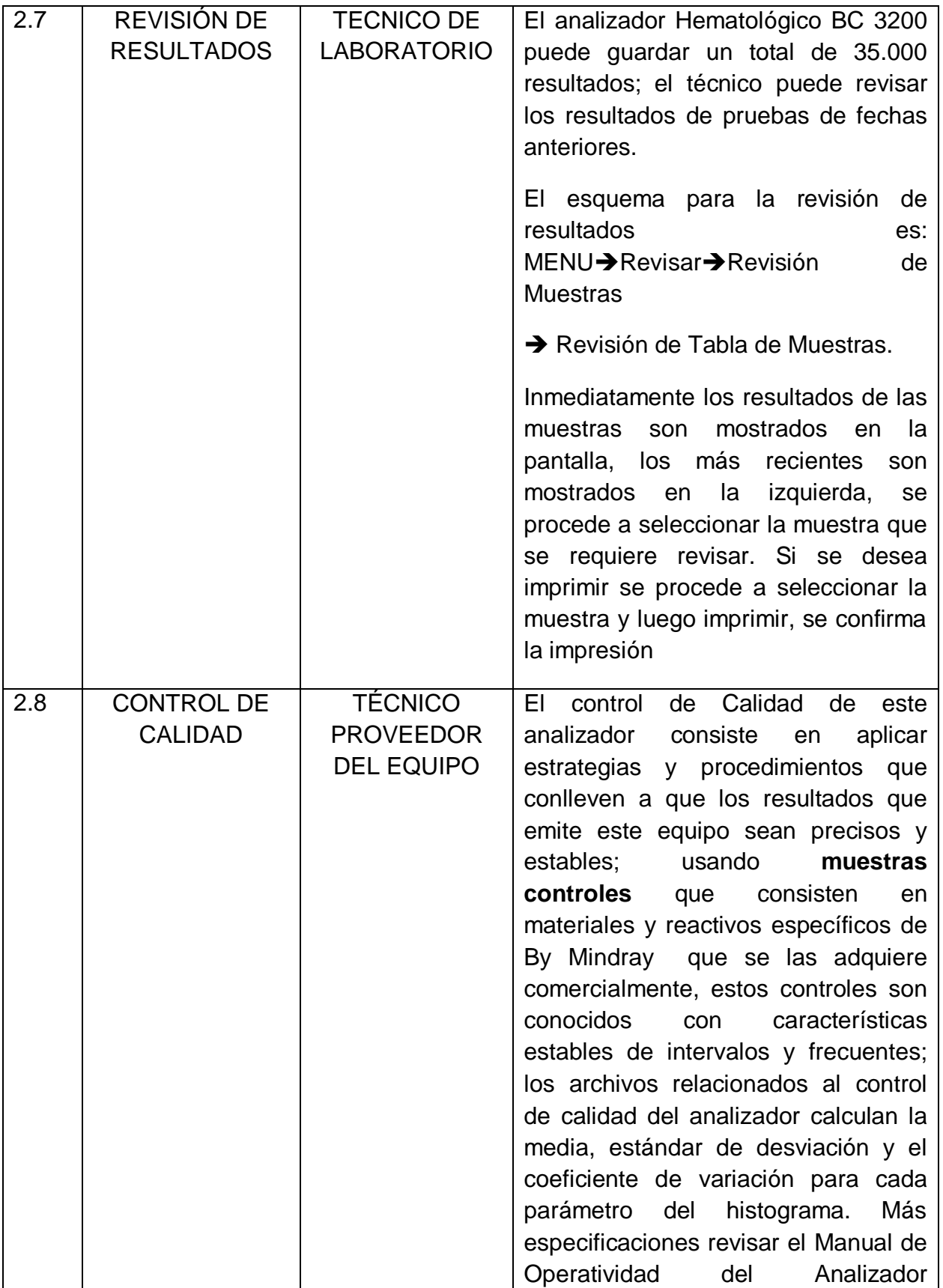

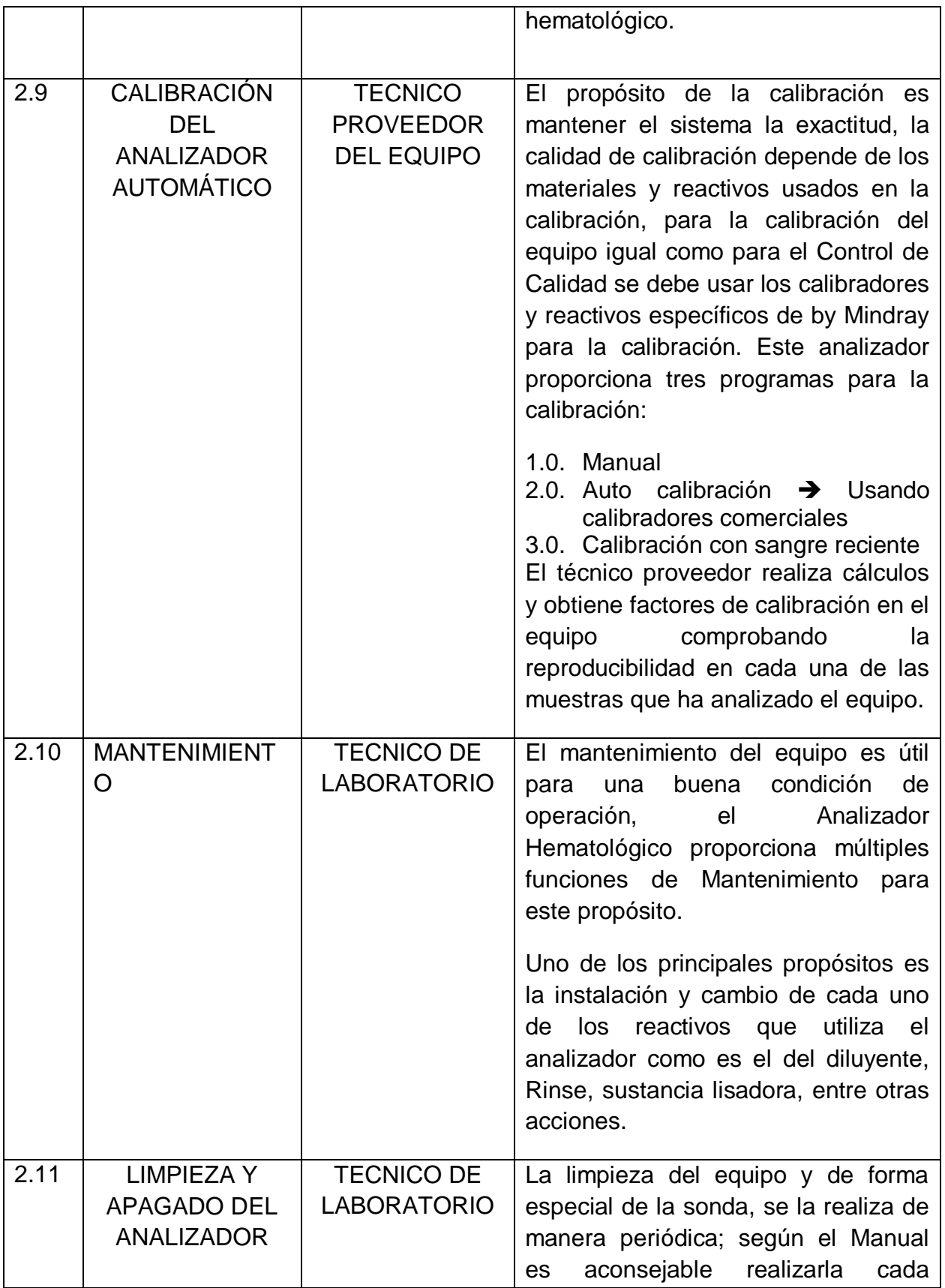

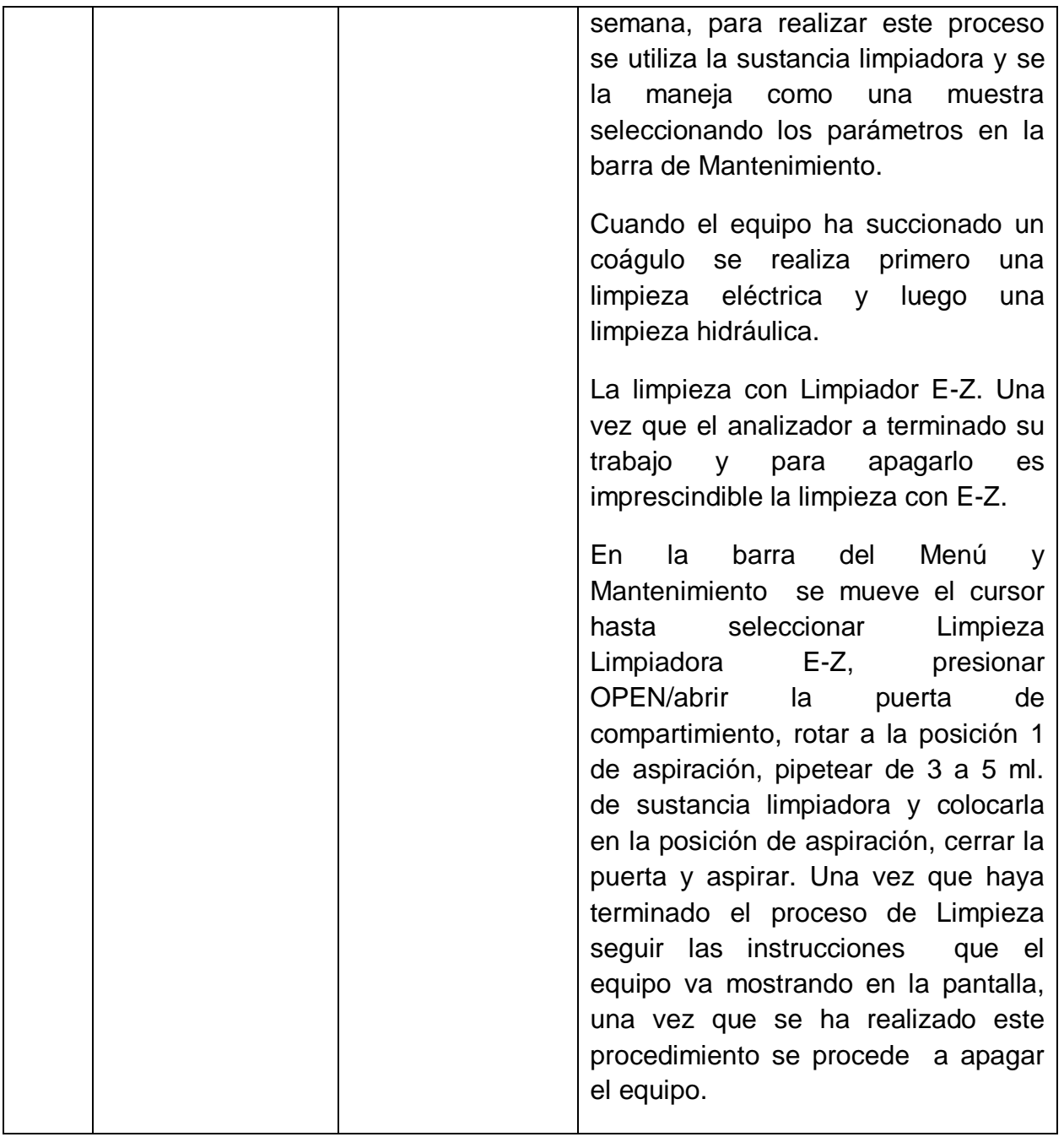

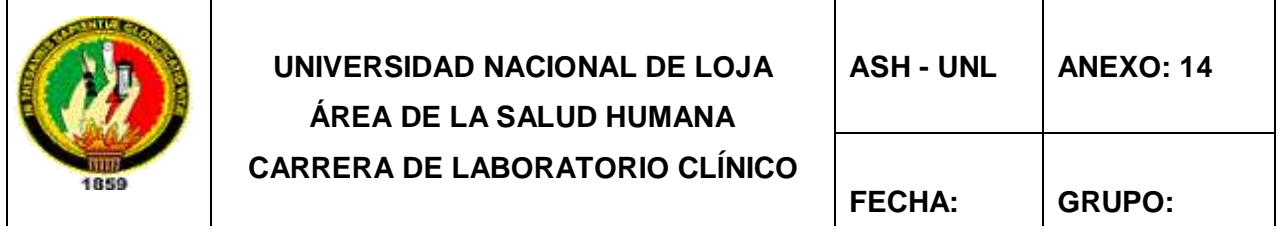

**HOJA DE DATOS DE LOS VALORES OBTENIDOS DE PLAQUETAS**

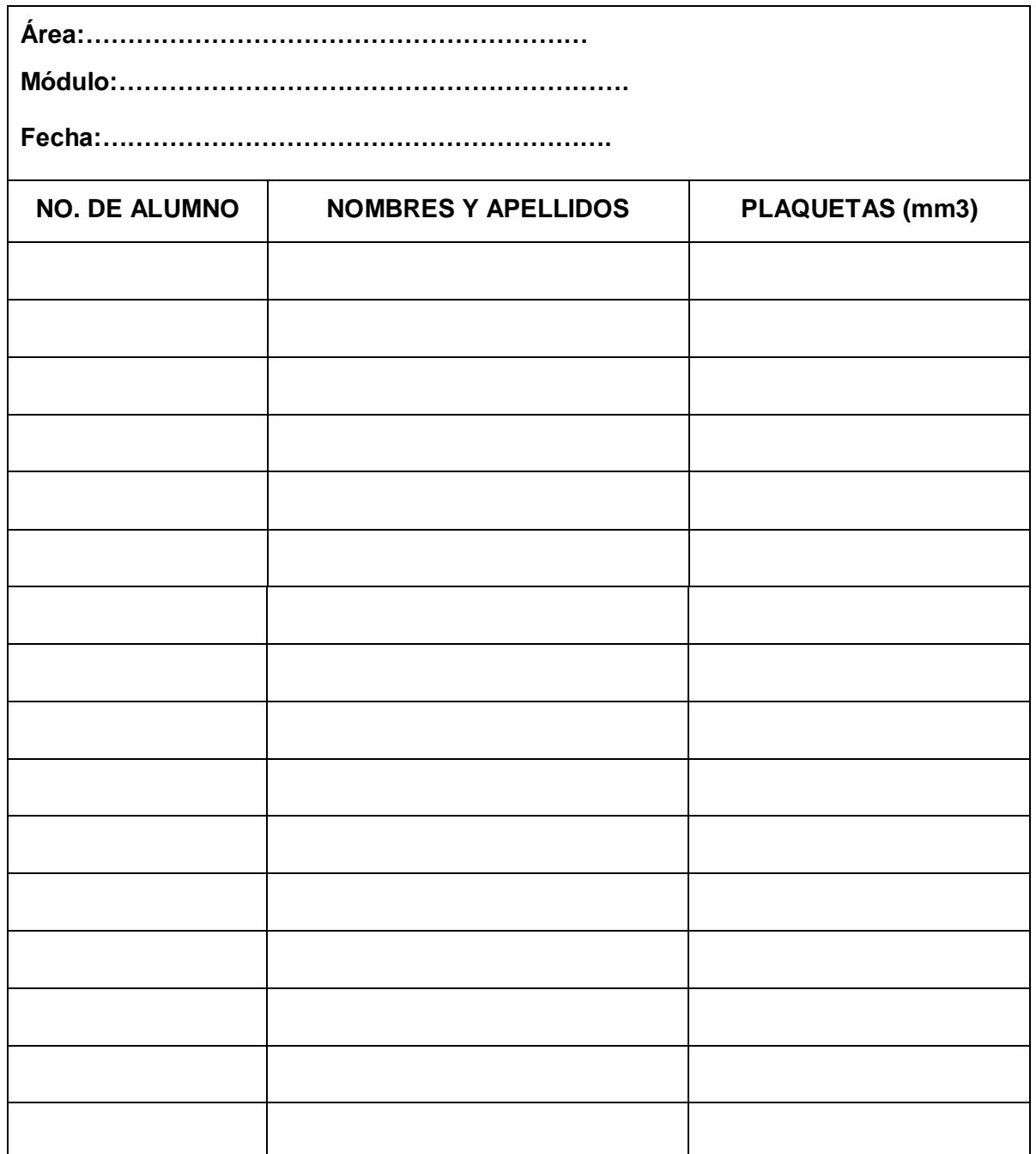

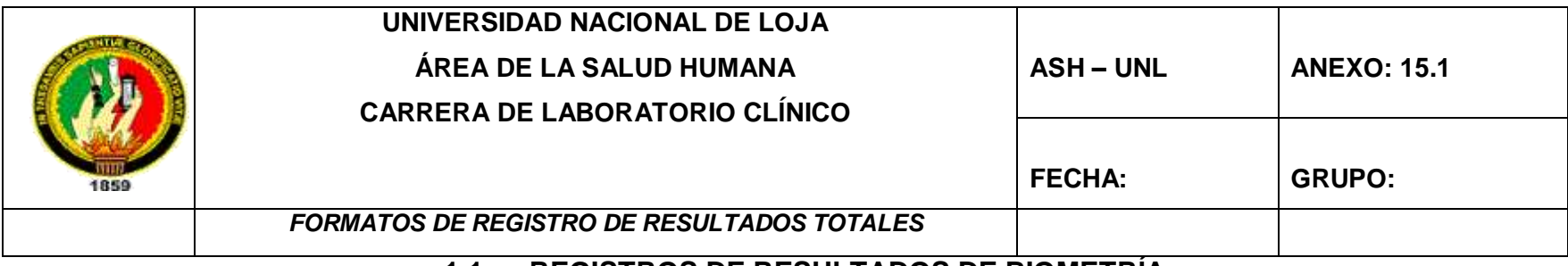

#### **1.1. REGISTROS DE RESULTADOS DE BIOMETRÍA.**

**ÁREA:………………………………………………………………………………… RESPONSABLES:……………..………………………………………………….. FECHA:…………………………………………………………………………..…..**

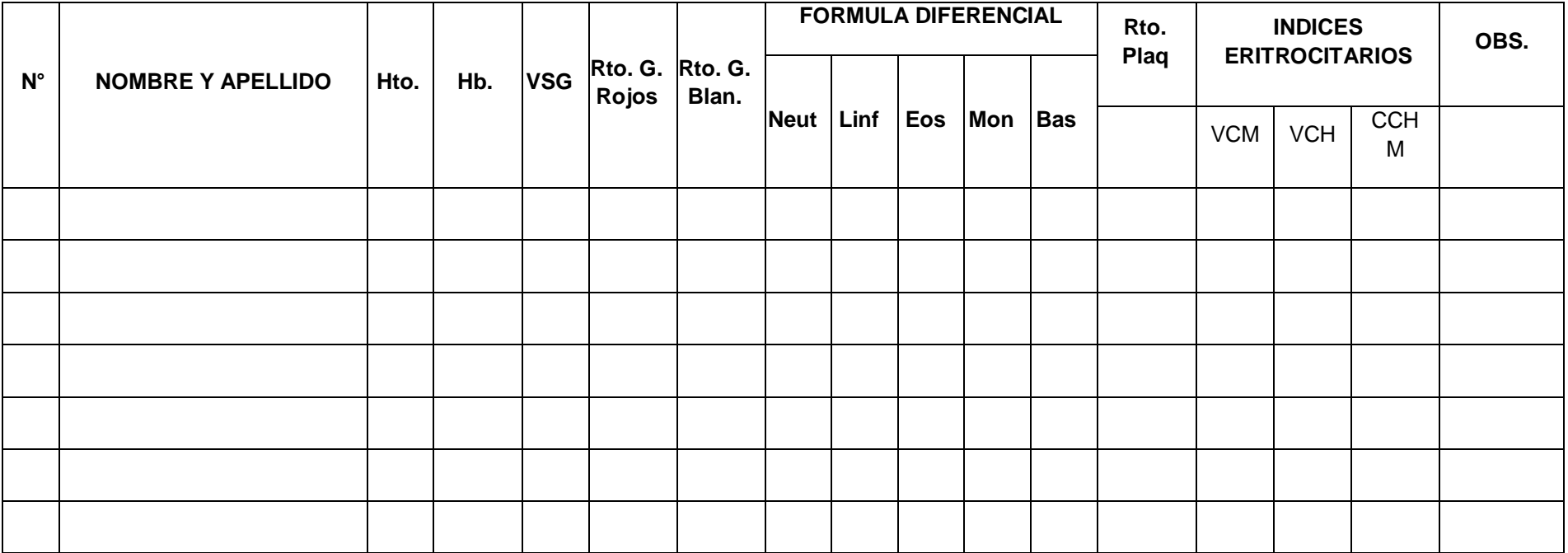

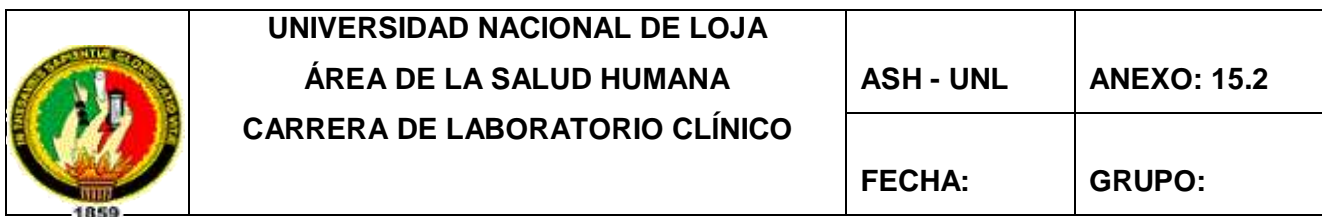

### **16.2. REGISTRO DE RESULTADOS EN QUÍMICA SANGUÍNEA EN EL EQUIPO SINNOWA B 3200**

**AREA:………………………………………………………………………………..**

**RESPONSABLES:……………..………………………………………………………**

**FECHA:……………………………………………………………………..……………**

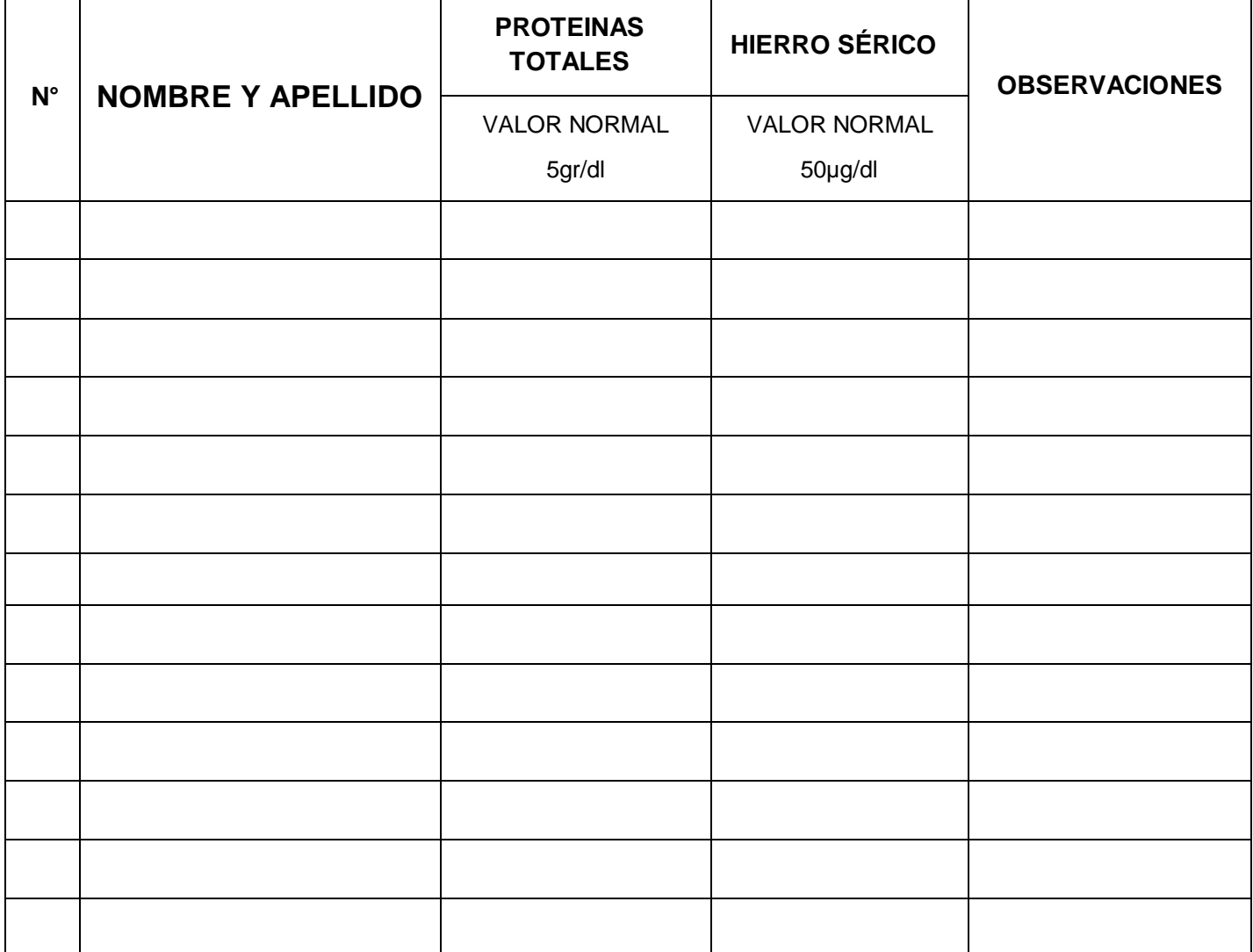

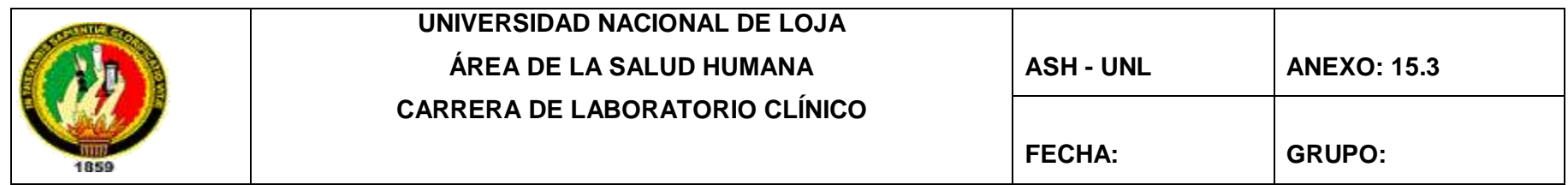

#### **16.3. REGISTRO DE RESULTADOS EN ORINA**

**COLEGIO:…………………………………………………………………………………**

**RESPONSABLES:……………..………………………………………………………...**

**FECHA:…………………………………………………………..………………………..**

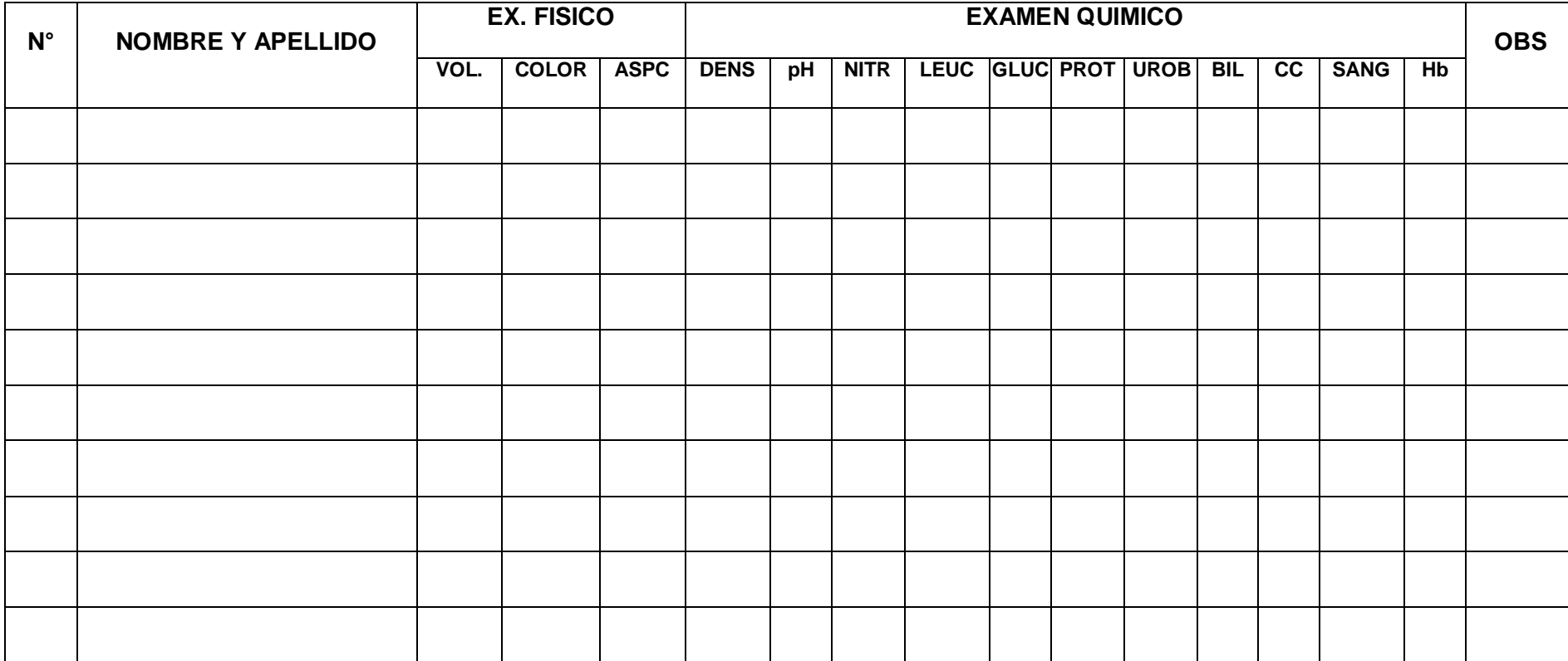

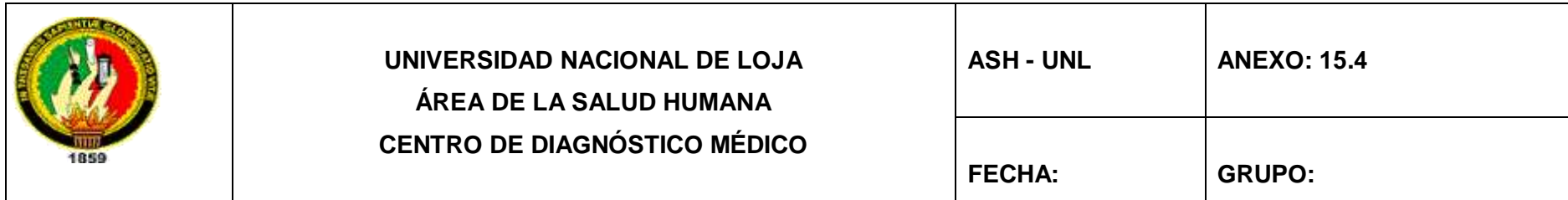

#### **16.4. REGISTRO DE RESULTADOS EN HECES FECALES**

**COLEGIO:…………………………………………………………………………………………………**

**RESPONSABLES:……………..…………………………………………………………………………**

**FECHA:……………………………………………………………………………………………….…….**

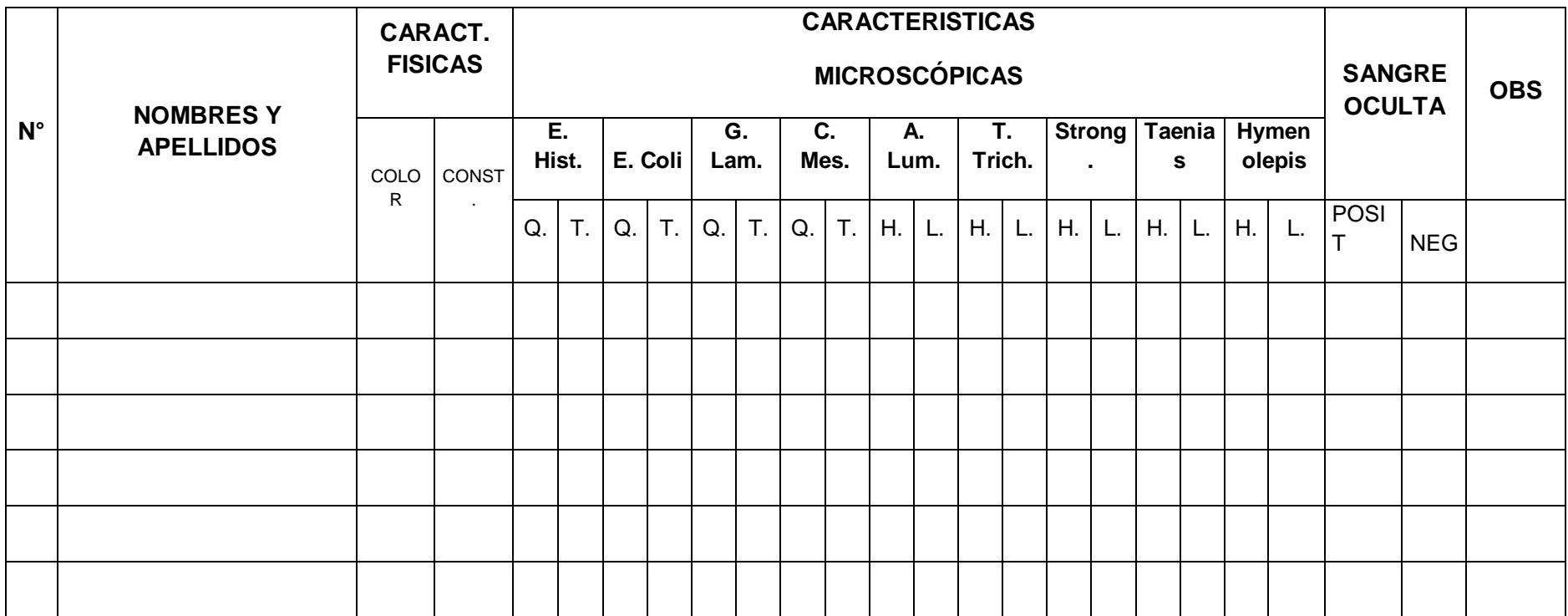

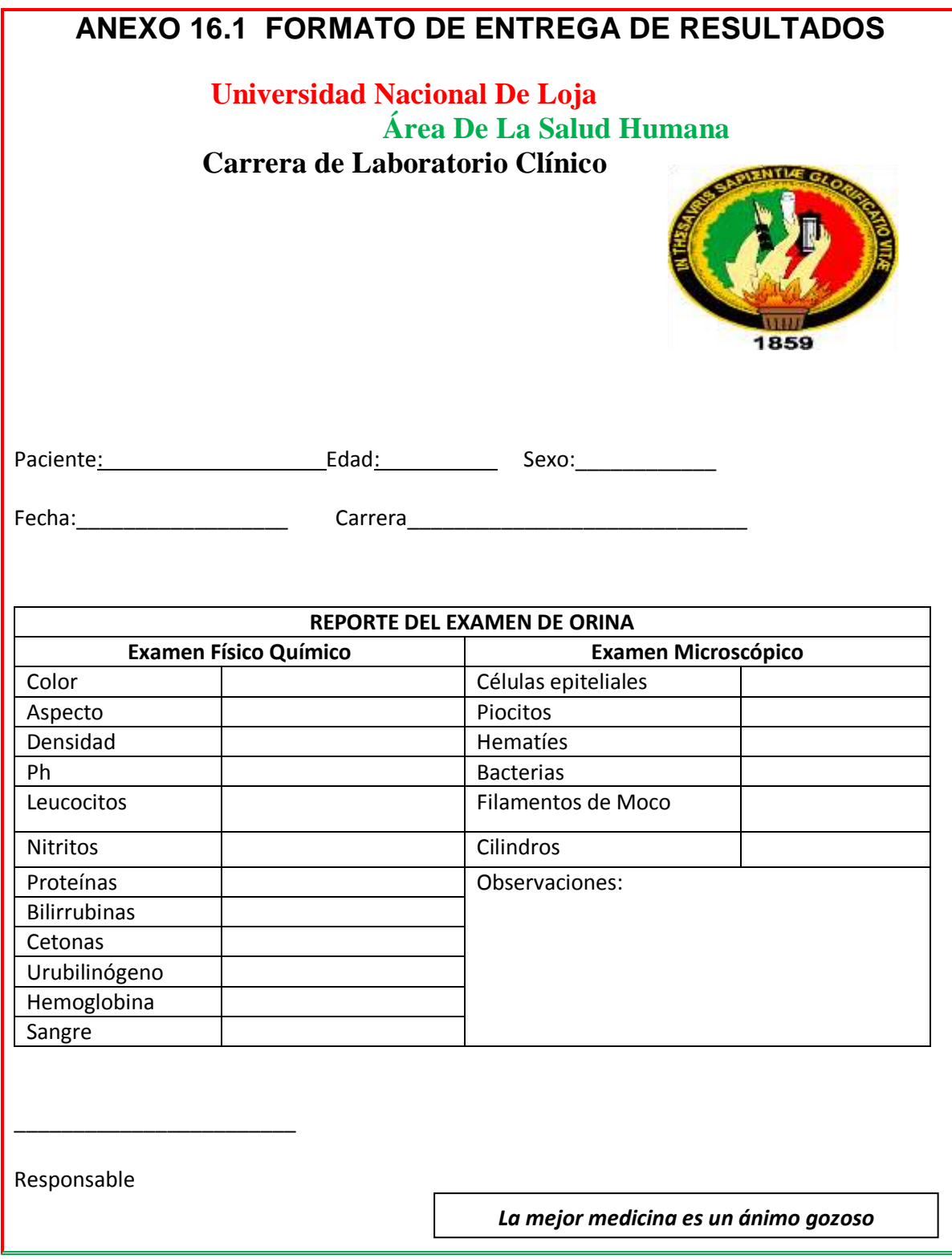

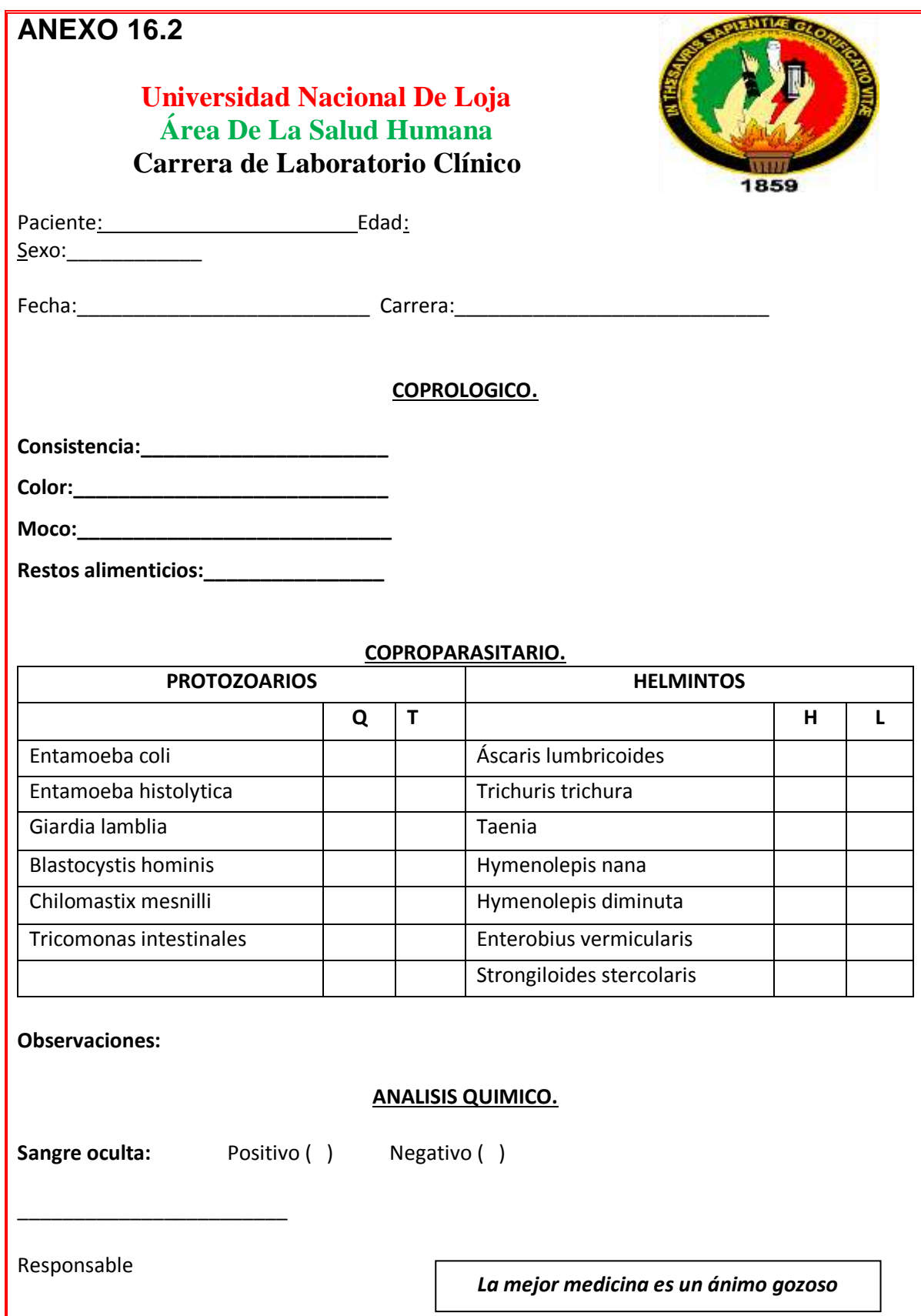

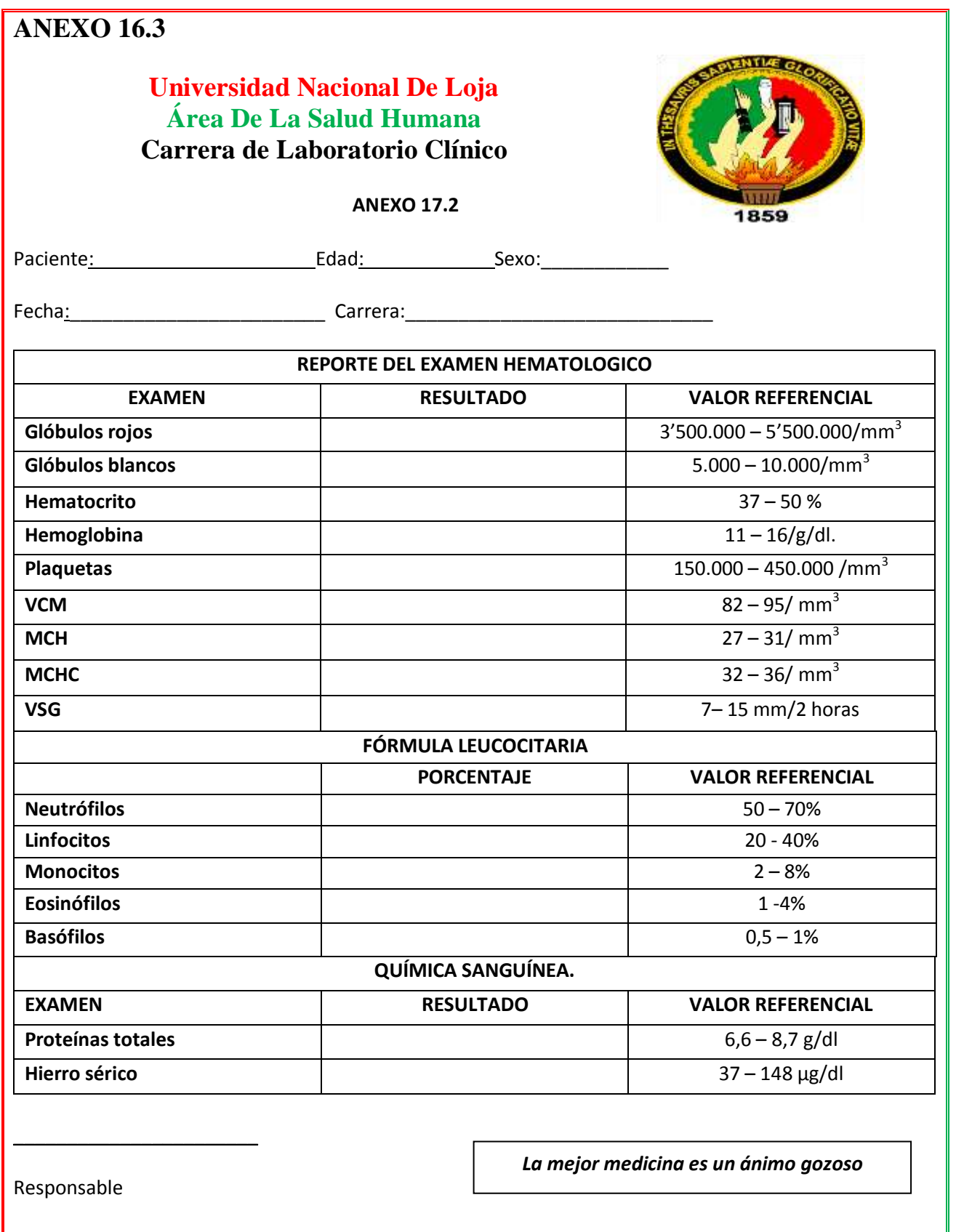

#### **ANEXO 17**

#### **ACTA DE ENTREGA Y RECEPCIÓN DE LA BASE DE DATOS**

En la ciudad de Loja, a los treinta y un días del mes de Marzo del año 2011, siendo las 15H00 en el Aula Magna del Área de la Salud Humana de la Universidad Nacional de Loja, se llevó a cabo la exposición y difusión del trabajo investigativo realizado por los integrantes del Macroproyecto "VALORES REFERENCIALES DE LOS ÍNDICES HEMATOLÓGICOS DE LA POBLACIÓN ADULTA DE 20 A 50 AÑOS DE LA UNIVERSIDAD NACIONAL DE LOJA". En este acto se hace entrega de un CD que contiene el programa EPI-INFO versión 3.5.1, la Base de Dato y los Resultados a la Dra. Claudia Cruz Erazo, Coordinadora de la Carrera de Laboratorio Clínico; además el Informe Final correspondiente a la investigación realizada. Para su efecto firman las partes correspondientes al pie de esta acta.

**COORD. CARRERA DE REPRESENTANTE DEL** 

#### **LABORATORIO CLÍNICO MACROPROYECTO**

Dra. Claudia Cruz E. Srta. Paola Romero E.

Recibe conforme **Entrega conforme** 

# **ANEXO 18**

# **DIFUSIÓN DE RESULTADOS**

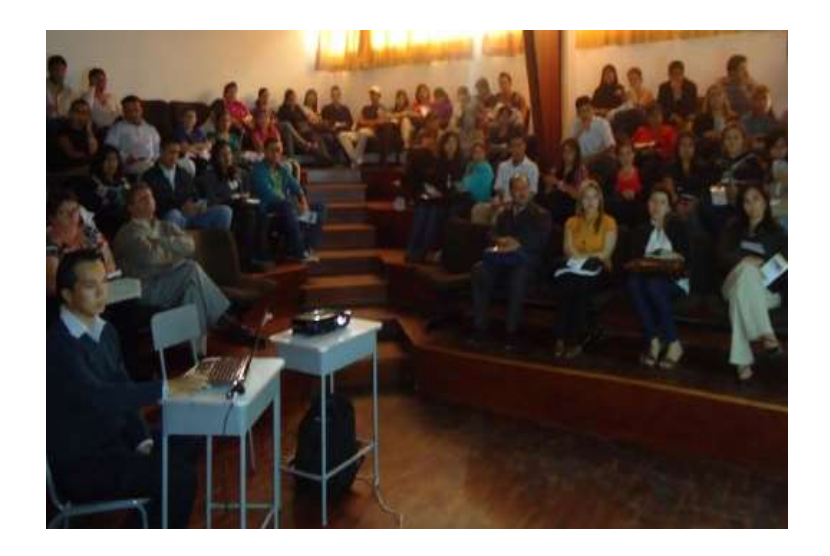

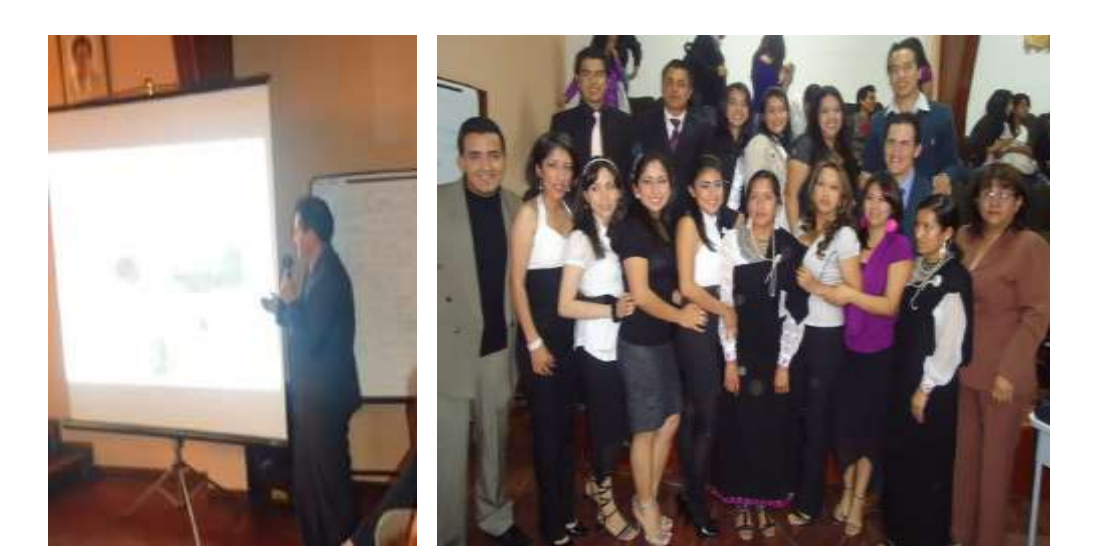

 **ANEXO 19 TRÍPTICO**